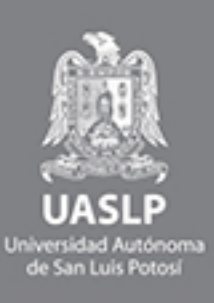

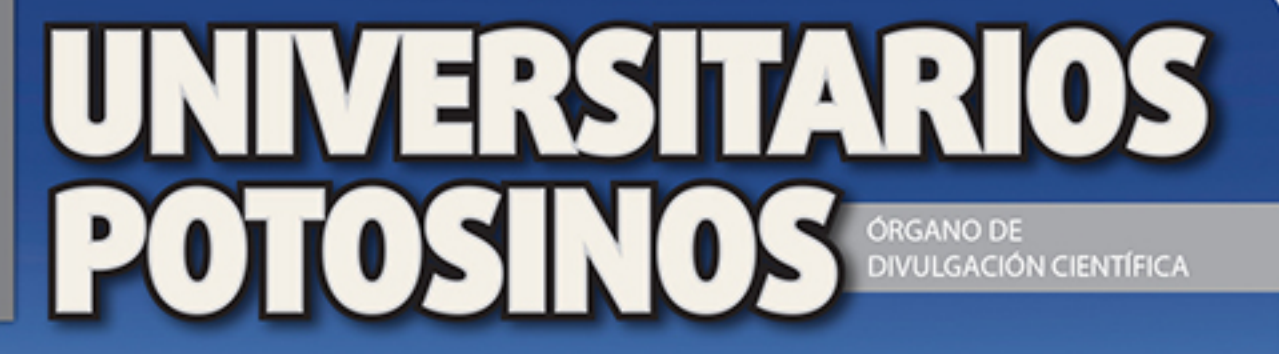

# **: FRANCISCO MARMOLEJO CERVANTES**

**TURISMO** DE NATURALEZA

protagonista de la educación superior

# una alternativa para el nálisis de datos vectoriales

 $\lceil 6 \rceil$ 

**: PROPORCIÓN DIVINA** Y SU APLICACIÓN EN LA ESTOMATOLOGÍA

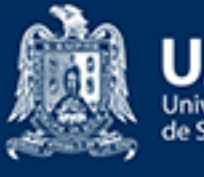

Jniversidad Autónoma de San Luis Potosí

# UNISALUD

#### por una UNIVERSIDAD+saludable

Programa Institucional de Atención Integral, dirigido a la salud preventiva de la población universitaria.

### ¡Atiéndete!

- IMSS (444) 845 09 10

**ISSSTE** (444) 834 76 54 - CENTRO DE SALUD UNIVERSITARIO (444) 826 23 26 / 67

- HOSPITAL CENTRAL (444) 834 27 00

- CENTRO UNIVERSITARIO DE **ATENCIÓN NUTRICIONAL (CUAN)** (444) 834 25 47

VUNISALUD

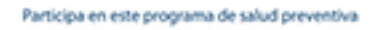

**UNISALUD Informes:** (444) 826 13 61

unisalud@uaslp.mx ាអ

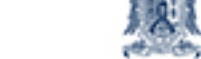

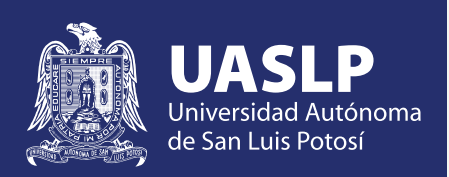

RECTOR Manuel Fermín Villar Rubio

> SECRETARIO GENERAL David Vega Niño

JEFE DEL DEPARTAMENTO DE COMUNICACIÓN SOCIAL Ernesto Anguiano García

> EDITORA Patricia Briones Zermeño

> ASISTENTE EDITORIAL Alejandra Carlos Pacheco

REDACTORA Mariana Cabrera Vázquez

EDITORES GRÁFICOS Alejandro Espericueta Bravo Yazmín Ochoa Cardoso

CORRECTORES Adriana del Carmen Zavala Alonso Diana Alicia Almaguer López

COLABORADORES Investigadores, maestros, alumnos de posgrado y egresados de la UASLP

CONSEJO EDITORIAL Alejandro Rosillo Martínez Adriana Ochoa Anuschka Van´t Hooft Irma Carrillo Chávez Juan Rogelio Aguirre Rivera Rafael Padrón Rangel María del Carmen Rojas Hernández Ana María Rodríguez

**UNIVERSITARIOS POTOSINOS**, nueva época, año diez, número 179, septiembre de 2014, es una publicación mensual editada por la Universidad Autónoma de San Luis Potosí, a través del Departamento de Comunicación Social. Calle Álvaro Obregón número 64, Colonia Centro, C.P. 78000, tel. 826-13-26, www.revuni@uaslp.mx Editor responsable: LCC Ernesto Anguiano García. Reservas de Derechos al Uso Exclusivo núm. 04-2010-043017162400-102, ISSN: 1870- 1698, ambos otorgados por el Instituto Nacional del Derecho de Autor, licitud de Título núm. 8702 y licitud de contenido núm. 6141, otorgados por la Comisión Calificadora de Publicaciones y Revistas Ilustradas de la Secretaría de Gobernación. Impresa por IMPRESCOLOR, Tetela núm. 182, Fraccionamiento Muñoz, San Luis Potosí, S.L.P., este número tuvo un tiraje de 3,500 ejemplares.

Las opiniones expresadas por los autores no necesariamente reflejan la postura de la universidad.

Queda estrictamente prohibida la reproducción total o parcial de los contenidos e imágenes de la publicación sin previa autorización del Instituto Nacional del Derecho de Autor.

Se reciben colaboraciones en las oficinas de la revista en el Edificio Central. Álvaro Obregón número 64, San Luis Potosí, S.L.P., C.P. 78000. Teléfono 826 13 26. Correo electrónico: *revuni@uaslp.mx*

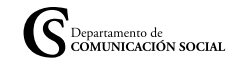

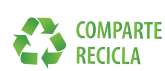

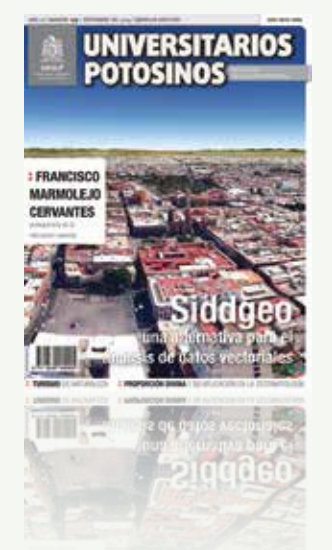

AÑO **DIEZ**  NÚMERO **179 SEPTIEMBRE DE 2014**

### EDITORIAL

*Universitarios Potosinos* se complace en traerle a usted, querido lector, un artículo del doctor Abraham Cárdenas Tristán, catedrático investigador de la Facultad de Ingeniería, quien recientemente fue galardonado con el Premio Nacional de Investigación 2014 que otorga la Universidad Autónoma de Nuevo León, por sus estudios en el área de la cartografía.

En su investigación *Metodología para digitalización y análisis de datos vectoriales (Siddgeo) a partir de Maps* API, se integra un sistema —pionero en México— con algoritmos que permiten evaluar la calidad de la información y que posibilitan un mejor análisis de la representación de los recursos naturales, el territorio y los objetos geográficos.

También en esta edición el doctor Mitsuo Ramos nos explica una de las técnicas recientes para el estudio de la textura y características de materiales policristalinos: la difracción de electrones retrodispersados. Y el maestro José Luis Susano Romero nos habla sobre el turismo de naturaleza como una alternativa económica para la región Altiplano del estado.

Además, el protagonista de la educación es el primer egresado doctor honoris causa de la Universidad Autónoma de San Luis Potosí, Francisco Marmolejo Cervantes, quien considera que el sistema de educación superior en Latinoamérica debe ser más flexible en su currícula para formar profesionistas altamente competitivos. Asimismo, presentamos a Guadalupe Guevara, que a partir de este número redactará la columna "Eureka".

Esperamos que la edición de septiembre de *Universitarios Potosinos* sea de su agrado.

Síguenos:

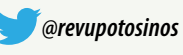

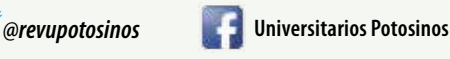

Encuentra nuestros contenidos en formato digital

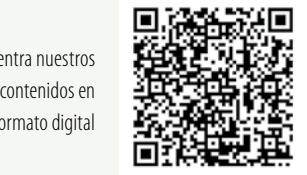

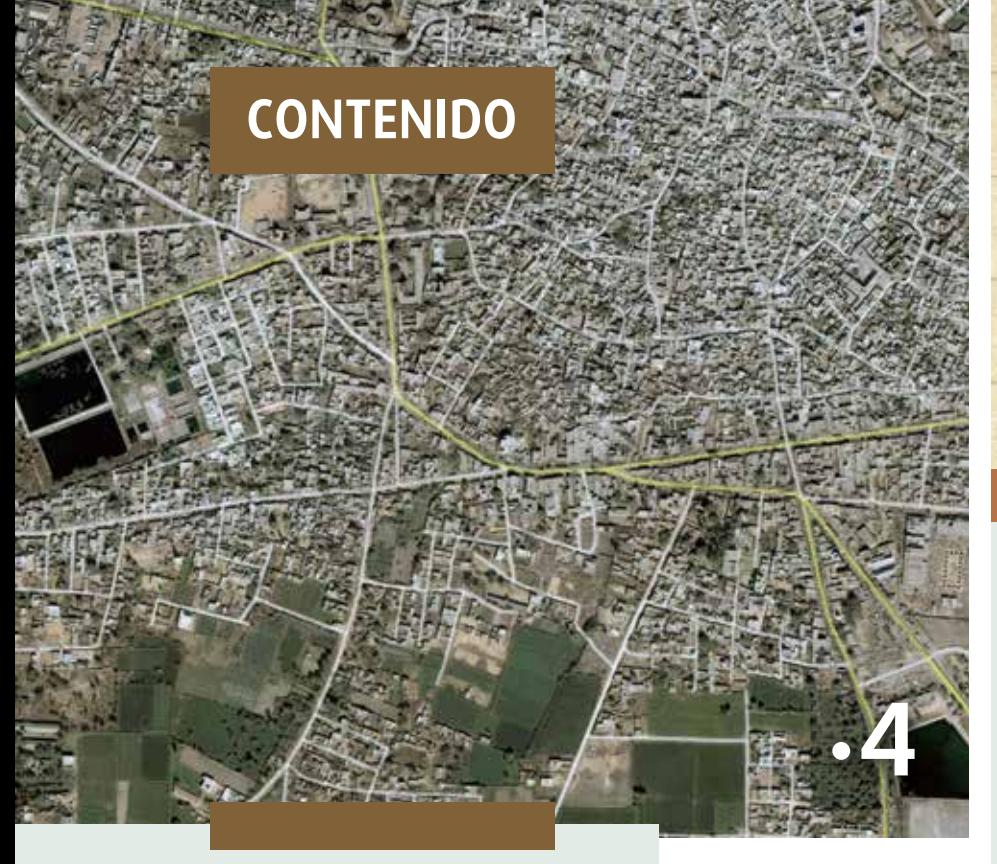

- Siddgeo, una alternativa **4** para el análisis de datos vectoriales ABRAHAM CÁRDENAS TRISTÁN
- La EBSD y el análisis de la **10** microestructura de los materiales MITSUO OSVALDO RAMOS AZPEITIA
- 14 Turismo de naturaleza, una alternativa económica para el Altiplano JOSÉ LUIS SUSANO GARCÍA
- 20 Proporción divina y su aplicación en la estomatología EMILIO RAFAEL RODRÍGUEZ ROBLEDO
- El manejo del patrimonio **24** en las Misiones franciscanas de Querétaro MARÍA ERNESTINA CORTÉS ALBOR

Foto de portada:<br>tomada de Google Earth, 2013. Google Incorporation.<br>**Exploration de Songle Earth, 2013. Google Incorporation.** Foto de portada:<br>tomada de Google Earth, 2013. Google Incorporation. **. 24** 

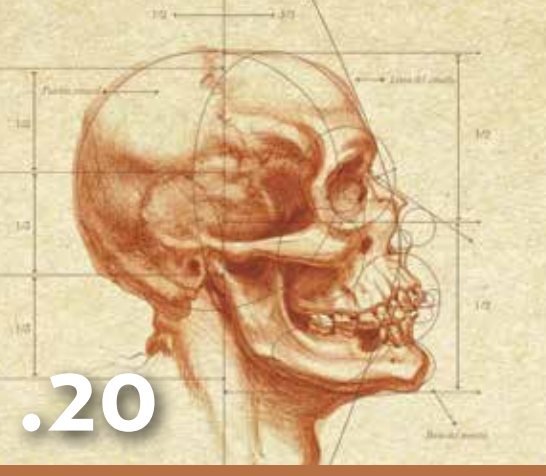

#### **SECCIONES**

**Columna** DE FRENTE A LA CIENCIA **• 9** ANUSCHKA JOHANNA MARIA VAN'T HOOFT

#### **Divulgando • 28**

FLASH-BACK La contribución de Mariano Jiménez a la química moderna JOSÉ REFUGIO MARTÍNEZ MENDOZA

INGENIALIDADES Viviendo en la app-tualidad ROSA MARÍA MARTÍNEZ GARCÍA

INTERFACE Office 365 para la educación ERIK URÍAS GUERRERO RODRÍGUEZ

EUREKA Queremos la paz mundial GUADALUPE GUEVARA DÍAZ

DESDE LA AZOTEA Sueño de una noche de ciudad inteligente MARCOS ALGARA SILLER

**Protagonista de la educación superior** Francisco Marmolejo Cervantes **• 36** ALEJANDRA CARLOS PACHECO

**Primicias • 39** JOSÉ REFUGIO MARTÍNEZ MENDOZA Enviar energía inalámbricamente a dispositivos médicos

**Ocio con estilo • 40** Dexter, un asesino encantador PATRICIA BRIONES ZERMEÑO

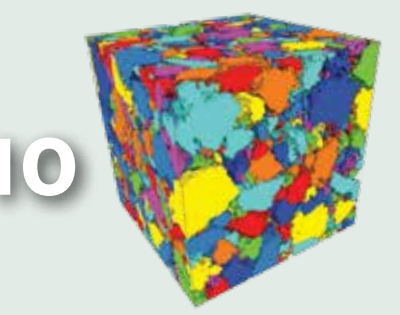

# Retrospectiva Obra de MARÍA TERESA PALAU 1963-2014

### **CAJA REAL.CENTRO CULTURAL**

Aldama y Madero, Zona Centro

28 de agosto al 26 de octubre<br>Abierto de 10:00 a 18:00 horas, de martes a domingo **ENTRADA LIBRE** 

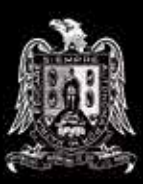

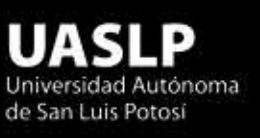

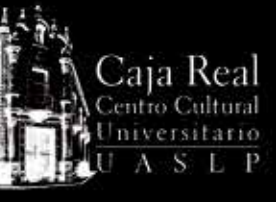

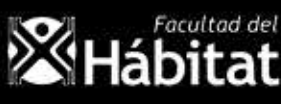

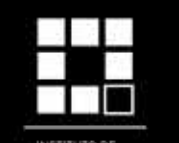

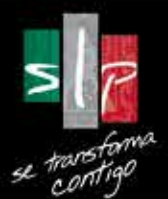

# **Siddgeo, una alternativa para el análisis de datos vectoriales**

**M CÁRDENAS TRISTÁ TAD DE INGENIERÍA**  En la actualidad se ha incrementado el desarrollo de sistemas interoperables de información geográfica (SIG), debido a las recientes tendencias para el manejo de información espacial, en los cuales se ha dejado de lado ciertos paradigmas en la implementación de sistemas geográficos distribuibles que han motivado a investigadores a explorar en diversas técnicas para su concepción, según T. E. Chow, en "The Potential of Maps APIs for Internet GIS Applications" de la revista *Transactions in* GIS. La generación de estos sistemas ha sido posible debido a las recientes ventajas de servicios web, pues éstos son cada vez más accesibles. Asimismo, las aplicaciones de los SIG, a través de internet, lograron interacción con el uso de Google Earth (GE), debido a las ventajas de despliegue, al proceso de vectores y al manejo de atributos de la información por medio de su formato keyhole markup language

(KML), que es ahora el estándar OGC para el manejo de información geográfica sobre la web y los sistemas de visualización de la Tierra.

La evolución de maps Application Programming Interfaces (API) ha elevado el interés de usuarios que han encontrado un potencial en el manejo de la información geográfica, y les ha permitido tomar rápidas decisiones mediante nuevos diseños de sistemas que facilitan diversos procesos. Dada esta tendencia, se desarrolló un prototipo llamado Sistema de Visualización y Digitalización de Datos Geográficos (Siddgeo), el cual permite editar e integrar vectores, valorar su geometría, almacenar sus componentes métricos a partir de una base de datos espacial, reconstruir la geometría de objetos mal editados, calcular áreas y volúmenes en cuerpos de agua y reeditar archivos KML. La metodología utilizada integra mecanismos de interoperabilidad entre sistemas de visualización, talleres de ingeniería de software (CASE), uso de Google Maps (GM), Javascript API V3 y recientes tecnologías web para la residencia del sistema.

Con el objetivo de contribuir con la nueva visión de Digital Earth (DE) para la próxima década, en sus perspectivas de visualización, en los avances de servicios web y en las múltiples aplicaciones potenciales de los sistemas interactivos, como indican Craglia y colaboradores, en el artículo "Digital Earth 2020: towards the vision for the next decade", de la revista *International Journal of Digital Earth*, quienes describen una alternativa para evidenciar el potencial del uso de API, explora sus ventajas y analiza expectativas para futuros desarrollos.

#### **Antecedentes**

En las tendencias del manejo de información geográfica, la comunidad profesional se había acostumbrado al análisis de tecnologías de SIG (desarrolladores de software, implementación de librerías, diseño de operadores espaciales y la mejora de diversos formatos de datos: SHP, MIF/MID, TAB, DGN, GDO, entre muchos otros. Con la aparición de sistemas de visualización geográfica vía web y el advenimiento de DE, gran cantidad de usuarios han encontrado otras oportunidades para solventar necesidades de orden geográfico sin requerir complejas de análisis espacial, que sólo podrían ejercerse con una licencia oficial de software de alguna compañía productora de SIG. De manera contraria, en la estructura de GE, similares conceptos de análisis espacial, interoperabilidad, manejo de capas y operadores espaciales han resultado atractivos, debido a la propuesta de su interface y a la base de imágenes que la tecnología presentó. M. F. Goodchild, en el artículo "The use cases of digital earth" de la *International Journal of Digital Earth*, señala "La representación de la Tierra digitalmente es ahora una herramienta única, la cual describe todo lo que se conoce acerca de su superficie y se profundiza sobre otros aspectos del planeta. Es como un espejo del mundo, una fiel representación digital de la realidad, basada en una cobertura de imágenes sobre un modelo digital de elevación".

A pesar de todos sus alcances, GE aún no tiene parámetros para realizar análisis espaciales de alto nivel, dado que se enfoca más en aspectos visuales del territorio basado en un conjunto integrado de diferentes tipos de imágenes de satélite, las cuales al ser referenciadas en el sistema, son actualizadas esporádicamente.

Debido a que es posible desarrollar diversas aplicaciones en GE utilizando información geográfica, los tipos de análisis espaciales que pueden efectuarse carecen de estrictas medidas de modelación analítica. Sin embargo, de manera contraria a las funcionalidades del manejo de SIG convencionales, para usuarios de GE, el ámbito de aplicaciones se concentra en nuevas alternativas de estudio para comprender el territorio.

En la actualidad, los servicios web, la cartografía interactiva sobre demanda, los servidores de mapas y recientes sistemas de visualización se presentan como herramientas potenciales para usuarios que requieren representaciones rápidas y fáciles de información espacial, análisis del territorio, conocimientos del uso de suelo, así como una diversidad de operaciones métricas para determinación de superficies, cálculo de volúmenes, trayectorias, construcción de escenarios 3D, entre otras operaciones de análisis. Para tales desarrollos, la comunidad científica también se ha concentrado en las aplicaciones de SIG en internet y en muchos casos, aprovechan el potencial del API de Google Maps.

En la percepción que se tiene sobre el manejo de datos espaciales y las ventajas para describir la información visualmente, científicos de diferentes ámbitos del uso

**UNIVERSITARIOS POTOSINOS 5**

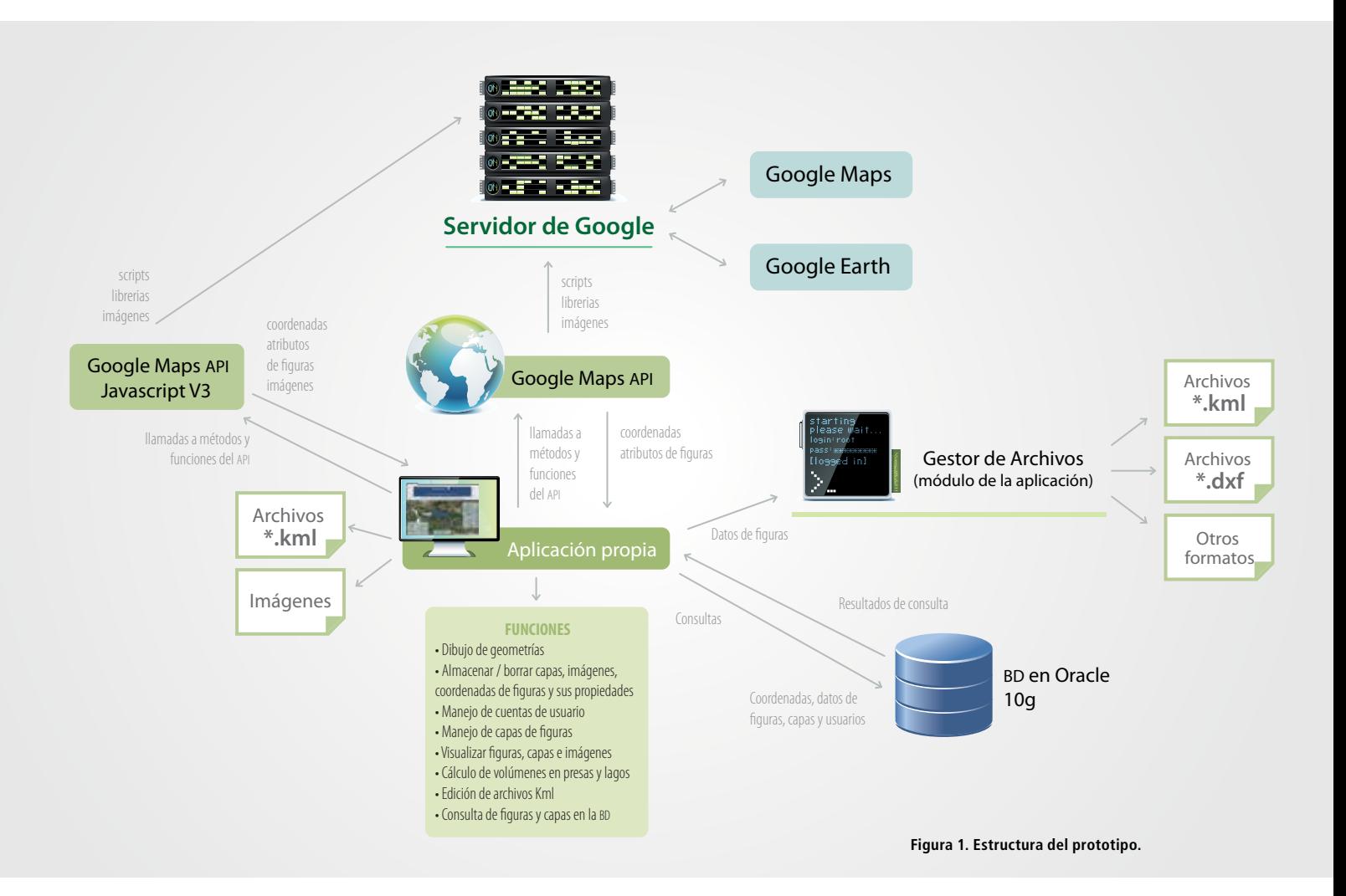

de información geográfica han encontrado algunas muy importantes para la apreciación de los elementos u objetos del territorio a través de la adaptación del API, que en sus desarrollos describen importantes aplicaciones que realizan análisis espaciales necesarios en ámbitos que antes parecían imposibles para gran cantidad de usuarios y que en la actualidad responden a requerimientos específicos.

Para cumplir con el propósito de este artículo y después de trabajar en el API de GE para el desarrollo de Siddgeo, la investigación se basó en la estructura metodológica que se describe en el diseño de modelo conceptual (figura 1).

La metodología utilizada consiste, en primer lugar, en el llamado al servidor Google a partir del API de GM y el API de GE, a través de diversos scripts, librerías e imágenes.

El servidor permite la lectura en pantalla de GE y GM. El diseño de la aplicación asocia la relación de escalas de imágenes, la generación de archivos KML y la

conexión al diseño de la BD, la cual reside en Oracle 10g express edition. La mayor parte del código desarrollado es Javascript, seguido de HTML, PHP, SQL y CSS. Los códigos no están agrupados por el lenguaje de programación, sino de acuerdo con la función que realizan y el orden de implementación.

En cuanto a la estructura de la BD, se establecieron 10 entidades con el fin de asociar atributos para la generación y almacenamiento en el prototipo de primitivas geométricas; líneas, polígonos y

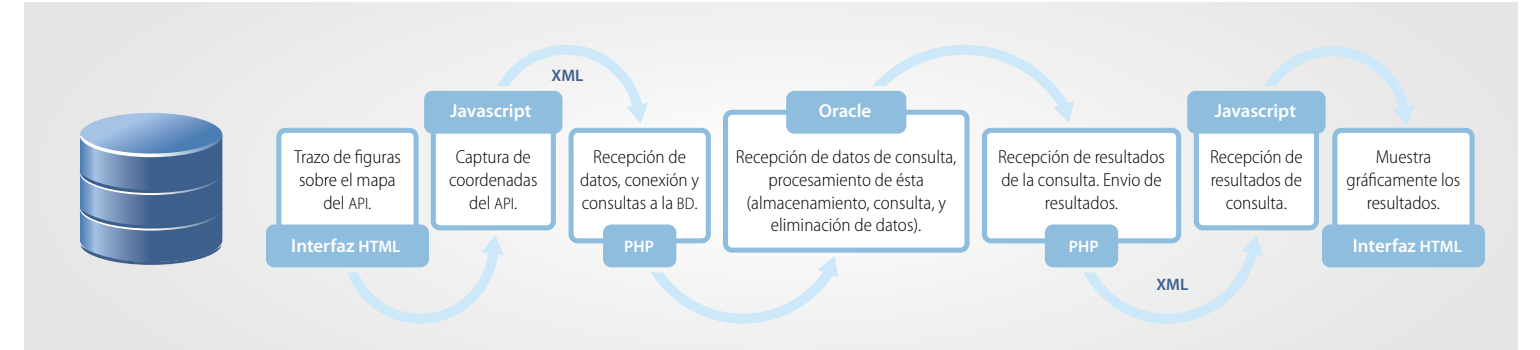

**Figura 2. Dinámica del trabajo del sistema.**

marcadores, que conforman o dibujan los elementos u objetos que deben ser concebidos. De la misma manera se determinó el control de usuarios, capas, la semiología gráfica y el zoom.

En la concepción de la aplicación se efectuó una serie de procesos que implicó una ordenada dinámica para enlazar métodos de los API con los diversos lenguajes de programación utilizados, así como scripts, librerías, llamado a tecnologías y manejo de archivos y carpetas. En la figura 2 se muestra un resumen de los procedimientos descritos.

Se utilizó un servidor del paquete XAMPP, y en cuanto a servidor de BD, Oracle fue el seleccionado requiriendo efectuar una conexión con Apache, para este caso se utilizó la versión 10g.

#### **Resultados**

Con el fin de mostrar la adecuación de GE con la aplicación Siddgeo, una selección de ejemplos de las interfaces se ilustra a continuación. En la figura 3 se muestra la interface con una serie de parámetros solicitados para registro de operaciones en sistema.

En otra de las capacidades del sistema se permite integrar imágenes, las cuales en un procedimiento con operadores pueden referenciarse y adaptarse a las métricas de referencia de las imágenes de base en GE (figura 4).

En el caso de determinación de superficies y volúmenes de cuerpos de agua, en el prototipo también se implementó el cálculo de volúmenes rápidos que no requieran altos niveles de exactitud. El mecanismo se basa en elementos que puedan delimitarse en pantalla y que, a la vez, pueda indicarse su profundidad, como en presas, lagos, ríos y zonas excavadas. El sistema requiere que se delimite la superficie del cuerpo de agua y posteriormente se conozca la profundidad de sus puntos estratégicos. Si se logra obtener los datos verídicos de la profundidad en ellos, se podrá determinar el volumen de dicho cuerpo de agua con mayor exactitud. La figura 5 muestra un ejemplo del proceso de edición de la superficie de un cuerpo de agua, que completa diversos parámetros.

Entre más datos de profundidad recabados o marcados se tengan en el sistema, la aproximación del volumen será

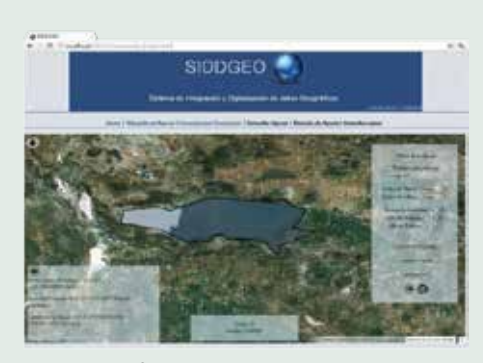

**Figura 3. Interface para registro de operaciones del sistema.**

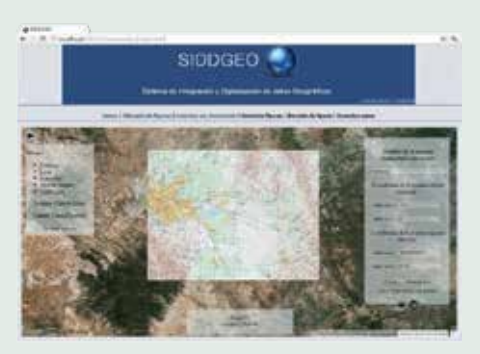

**Figura 4. Integración de imágenes referenciadas en sistema.**

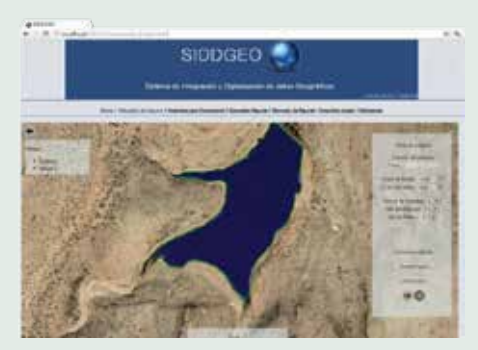

**Figura 5. Determinación de superficie en cuerpo de agua.**

#### ABRAHAM CÁRDENAS TRISTÁN

■ Doctor en Ciencias con especialidad en Geomática Aplicada en Manejo de Recursos Naturales por la Universidad Autónoma de Nuevo León (UANL). Es profesor investigador en la Facultad de Ingeniería de la UASLP y responsable del diseño de Maestría y Doctorado en Ciencias y Tecnologías Geoespaciales. Ganador del Premio Nacional de Investigación UANL 2014 al mejor proyecto de investigación.

más precisa. Esto hará que el algoritmo basado en la estructura delaunay —estructura de un algoritmo para el manejo de datos espaciales tridimensionales; en este caso dicha estructura se adaptó al sistema para el análisis de superficies en cuerpos de agua— y desarrollado al interior del API, trabaje mejor para la determinación del volumen. Cuando el mecanismo lo calcula, envía un mensaje de alerta con el resultado en metros cúbicos.

Posteriormente, se trabajó en el prototipo para representar las dimensiones volumétricas del cuerpo de agua de forma tridimensional, y mostrar visualmente su constitución.

Finalmente, en el prototipo se permite la reedición de archivos KML, que pueden actualizarse y modificarse manipulando sus primitivas vectoriales; éstos pueden ser llamados a partir de un archivo en la PC o ser solicitados de manera directa a la BD para su adecuación. Es posible efectuar el trabajo a partir de la interface con GM o con GE. De esta manera en un archivo cualquiera pueden efectuarse procesos de reedición determinados.

#### **Conclusiones**

En esta investigación se exploraron las ventajas del APIV3 de GM, utilizando GE para visualizar los diferentes procesos implementados. Las funcionalidades del prototipo se adecuaron con la estructura del API y se establecieron a través de internet con los accesos descritos vía Javascript. La conexión a la base de datos Oracle permite a los usuarios que cualquier edición de geometrías pueda ser guardada al interior de la BD conservando su constitución vectorial, la cual es generada y almacenada en un archivo KML. La ventaja del sistema permite a los usuarios consultar a la BD Oracle para llamar a todos los archivos KML generados al construir objetos a partir de las imágenes de GE; estos últimos sirven para estudiar los diferentes ámbitos del uso de suelo.

Cuando en GE se desea trazar una trayectoria, generar un polígono o marcar una posición, por lo general, éstas quedan registradas como capas específicas y hay que activarlas para visualizarlas en pantalla. La ventaja con la BD generada en el prototipo es que cuando se requiere controlar la gran cantidad de elementos construidos con los editores de geometrías después de realizar un amplio estudio de uso de suelo, estos se pueden actualizar, reeditar y ser llamados indistintamente por medio de consultas a la BD.

Dados los parámetros para la edición de polígonos, líneas o puntos, en las ventanas de resultados se describen importantes datos de las superficies editadas, su posición en el mapa por coordenadas en cada vértice y la descripción visual de los límites que lo conforman.

Con el propósito de analizar la posición vectorial de la información editada sobre las imágenes de GE y su exactitud posicional, se verificaron muestras de polígonos editados, puntos y trazos de líneas sobre diversos objetos de imágenes y posteriormente fueron validados en campo por medio del posicionamiento satelital. El procedimiento nos permitió tener certeza de la edición de objetos en el prototipo, con el fin de generar indicadores de exactitud posicional para usuarios que utilizan GE en propuestas de proyectos que determinen superficies de objetos geográficos y su relación con la posición de las imágenes en donde corresponden visualmente.

Cuando fue necesario modificar la geometría de los archivos KML de un proyecto, se logró reeditar dicha geometría con base en las imágenes de GE o directamente en GM. Se creó una función en código PHP y Javascript, que contiene el método para cargar archivos, leer su constitución geométrica y editar sus coordenadas de posición. Una vez modificados los archivos, se pueden registrar nuevamente en la BD después de actualizar su constitución vectorial.

ANUSCHKA JOHANNA MARIA VAN'T HOOFT FACULTAD DE CIENCIAS SOCIALES Y HUMANIDADES

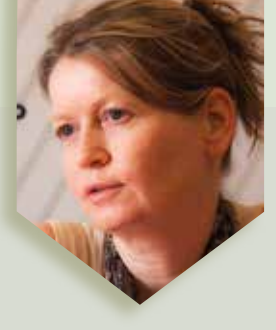

### **DE FRENTE A LA CIENCIA**

#### La pérdida de las lenguas en México

Hace poco participé en un congreso nacional sobre temas de lengua y cultura. En una de las pláticas durante la comida —que frecuentemente son un espacio social agradable de actualización informal sobre proyectos de los investigadores—, mis colegas comentaban que el número de hablantes de kiliwa, una lengua cochimí-yumana que se habla en Baja California, había disminuido a 4.5 personas. Ante mi sorpresa, me dijeron que en realidad son todavía cinco las personas que tienen al kiliwa como lengua madre, pero una de ellas tuvo un problema de salud y perdió una parte de la mandíbula, por lo que ya no puede pronunciar bien. Para los estudiosos de dicha lengua, este problema de habla impide el trabajo de registro y descripción de la lengua verbal y, por ende, descalifica al hablante como colaborador en esta tarea.

Obviamente, las bromas que se hacen entre colegas son una expresión sarcástica —o cruel, si prefieren— para dar cuenta de una situación alarmante de las lenguas mexicanas. En relación con la lengua kiliwa, podemos estar seguros de su muerte en cuanto los pocos hablantes dejen de existir. Es posible agregar más anécdotas sobre la situación y posición deplorables de las lenguas minoritarias en nuestro país, pero todas expresarán lo mismo: la diversidad lingüística se está perdiendo de manera irremediable. Muchas de nuestras lenguas indígenas están en vías de extinción.

México repite un patrón existente en el ámbito mundial: en este siglo XXI perderemos la mitad de las lenguas en el mundo.

¿Por qué debe interesarnos rescatar estas lenguas o, al menos, describirlas antes de que desaparezcan? ¿No es algo "natural" que las lenguas se extingan, como parte de la naturaleza de las cosas que nacen, viven y luego dejan de existir? Cualquier lingüista nos diría que sí es normal que algunas lenguas mueran como también es normal que otras nuevas se desarrollen—, y que en estos momentos estamos presenciando una desaparición en una escala y un ritmo sin precedentes. El proceso actual de extinción de ciertos idiomas vulnerables obedece a una serie de relaciones asimétricas entre las lenguas dominantes y mayoritarias —como el inglés y el español— y las dominadas y minoritarias —como las indígenas—. Su estudio es importante si queremos entender mejor cómo funcionan.

Esta situación también es grave a nivel sociocultural, porque los idiomas son pilares de identidad: son lentes y formas de expresar cómo entendemos el mundo y cómo estamos en él, además de ser receptáculos de nuestra historia. A pesar de que hay otras características que unen a un grupo social, como el lugar o región de nacimiento, la participación en las tradiciones religiosas, las técnicas de labrar la tierra o el sistema particular de cargos de la

comunidad, el idioma es la única característica que por sí sola nos define como miembros de un colectivo. Para las personas y el pueblo que tienen una lengua materna, ésta es un elemento insustituible en su discurrir y en su desarrollo en el mundo.

México tiene una gran diversidad lingüística indoamericana. No sólo somos uno de los países con mayor número de lenguas vivas en el mundo, al menos 6 millones de personas hablan algún idioma indígena en México y constituyen la cantidad mayor de todos los países latinoamericanos. Además de numerosas, podemos presumir que las que se hablan en nuestro territorio son aún más diversas, al considerar la amplia gama de familias lingüísticas a las que pertenecen. En nuestro país están presentes 11 familias lingüísticas —conjuntos de lenguas cuyas semejanzas en sus estructuras lingüísticas y léxicas se deben a un origen histórico común—. Para entender la enorme riqueza que esto representa, podemos comparar México con el continente europeo, donde se hablan casi exclusivamente lenguas de una sola familia: la indoeuropea. Con ello, somos el país con mayor diversidad lingüística en el continente americano, ya que casi 30 por ciento de todas las lenguas existentes en este espacio se encuentran aquí, así como 18 por ciento de las familias lingüísticas. Esto quiere decir que tenemos una gran responsabilidad de cuidar, cultivar y estudiar nuestras lenguas.

## La EBSD y el análisis de la **microestructura de los materiales**

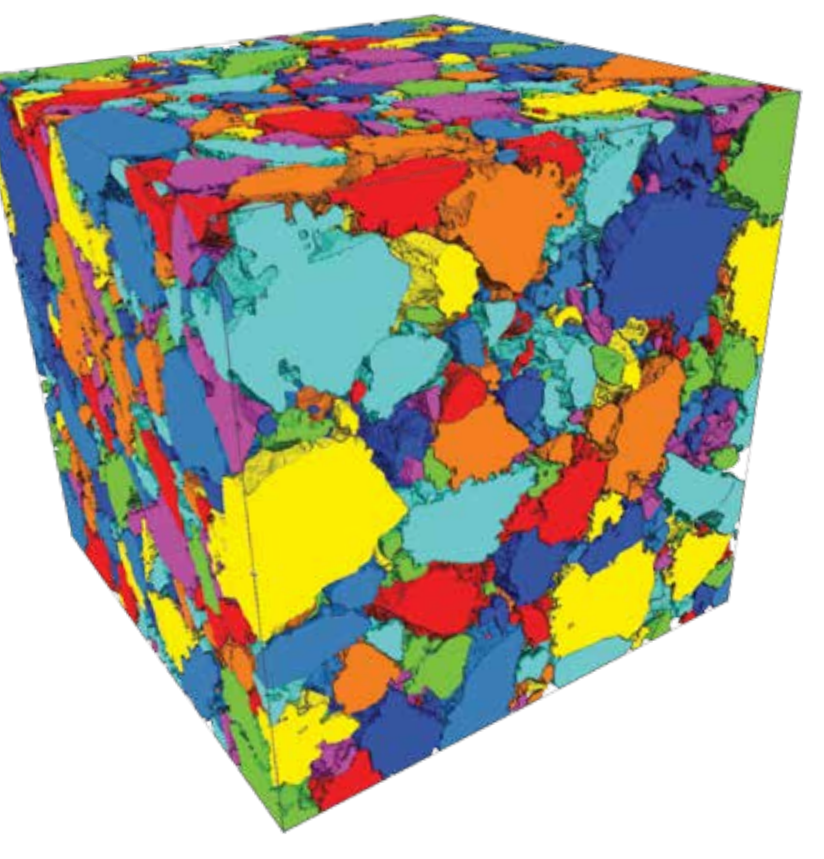

**MITSUO OSVALDO RAMOS AZPEITIA DOCTORADO INSTITUCIONAL EN INGENIERÍA Y CIENCIA DE MATERIALES** El estudio de las propiedades observadas en los materiales puede lograrse al analizar las características de su estructura cristalina. La información obtenida permite entender el origen de los diferentes comportamientos que exhiben y provee las bases para el desarrollo de nuevos materiales para las más diversas aplicaciones.

Existen propiedades que son influenciadas por la orientación cristalográfica de los granos que forman la microestructura, algunos ejemplos son la tenacidad, la ductilidad y la conductividad eléctrica. Cuando los granos tienen una distribución de orientaciones cristalográficas preferentes, se dice que poseen una textura. Los materiales la adquieren a través de los procesos de solidificación, deformación y aplicación de tratamientos térmicos que experimentan durante su fabricación y/o procesamiento (historia termomecánica). El enfoque actual del estudio de la textura de los ma-

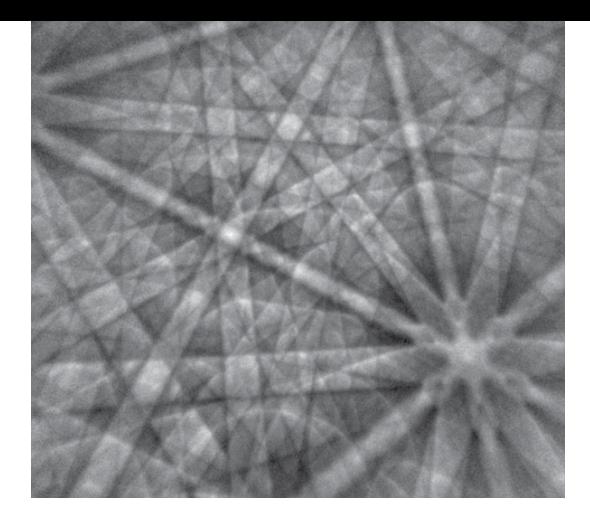

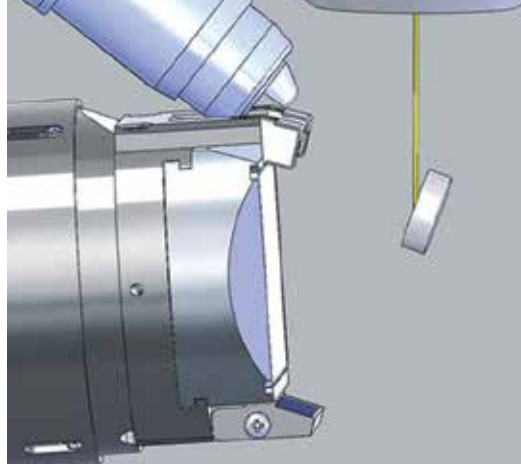

que los elec-

teriales contempla su división para un mejor análisis. Por un lado tenemos la macrotextura, que representa la orientación de grupos extensos de granos, y por el otro, la microtextura o textura local, que analiza grupos más pequeños de granos o incluso lo hace de manera individual.

Además de la orientación, existen otras características de la estructura cristalina que afectan o condicionan los comportamientos mecánico, térmico, óptico, eléctrico y magnético de los materiales. Éstas implican la forma, distribución y tamaño de los granos de las fases presentes, la distribución de los ángulos de desorientación de los bordes de grano y la presencia de defectos cristalinos.

Una de las técnicas recientes es el estudio de la textura local y de las características de la estructura cristalina de materiales policristalinos, es decir, la difracción de electrones retrodispersados o electron back-scattering diffraction (EBSD, por sus siglas en inglés), la cual se desarrolló al principio de la década de 1990. Se basa en el análisis de patrones de difracción obtenidos de la señal de electrones retrodispersados que emite la superficie de una muestra cuando incide sobre ella un haz de electrones en un microscopio electrónico de barrido (SEM, por sus siglas en inglés).

Un patrón de difracción, como el mostrado en la figura 1, consiste en un arreglo simétrico de bandas con una intensidad ligeramente mayor que la imagen de fondo (bandas de Kikuchi). El contraste se genera cuando un haz de electrones dentro del SEM incide sobre una muestra inclinada de 70 grados. De la interacción entre el haz de electrones y la muestra, se originan electrones retrodispersados. Los electrones retrodispersados que forman un patrón de difracción son los que difractan después de penetrar e interactuar en la muestra, pues cumplen con la ley Bragg al impactar sobre los planos de los cristales que forman los granos del material. Estos electrones retrodispersados emergen de la muestra en diversas direcciones formando un cono perpendicular a la dirección de incidencia. El cono es interceptado por una pantalla de fósforo colocada frente a la muestra inclinada. En esta pantalla se forma el patrón de difracción, como se esquematiza en la figura 2.

Para obtener los patrones de difracción nítidos y de calidad, la preparación de la muestra es fundamental. Debido a trones retrodispersados que forman el patrón se generan a una profundidad de entre 10 y 50 nanómetros, la muestra debe tener una superficie totalmente limpia, lisa y libre de contaminantes. Aunque para cada material debe establecerse la secuencia óptima de preparación metalográfica, típicamente la preparación de una muestra para obtener patrones de difracción incluye una etapa de desbastes sucesivos con lijas de Carburo de Silicio (SiC) de tamaños finos (600, 800, 1,000, 1,200, 1,500 y 2,000), 10-30 minutos de pulido grueso con pasta o suspensiones de diamante de uno a tres micrómetros (μm) y/o suspensiones de alúmina fina (<1μm) como abrasivos y un pulido fino con una suspensión de silica coloidal de tamaño nanométrico (<0.05μm) por un tiempo prolongado (15-60 minutos). Entre cada una de las etapas de desbaste y pulido es importante limpiar la muestra con equipos de ultrasonido y sustancias como acetona o alcohol etílico.

El análisis de los patrones de difracción ha motivado el surgimiento de la

**Figura 1. Patrón de difracción. Figura 2. Formación de un patrón de difracción. Cuando los granos tienen una distribución de orientaciones cristalográficas preferentes, se dice que poseen una textura**

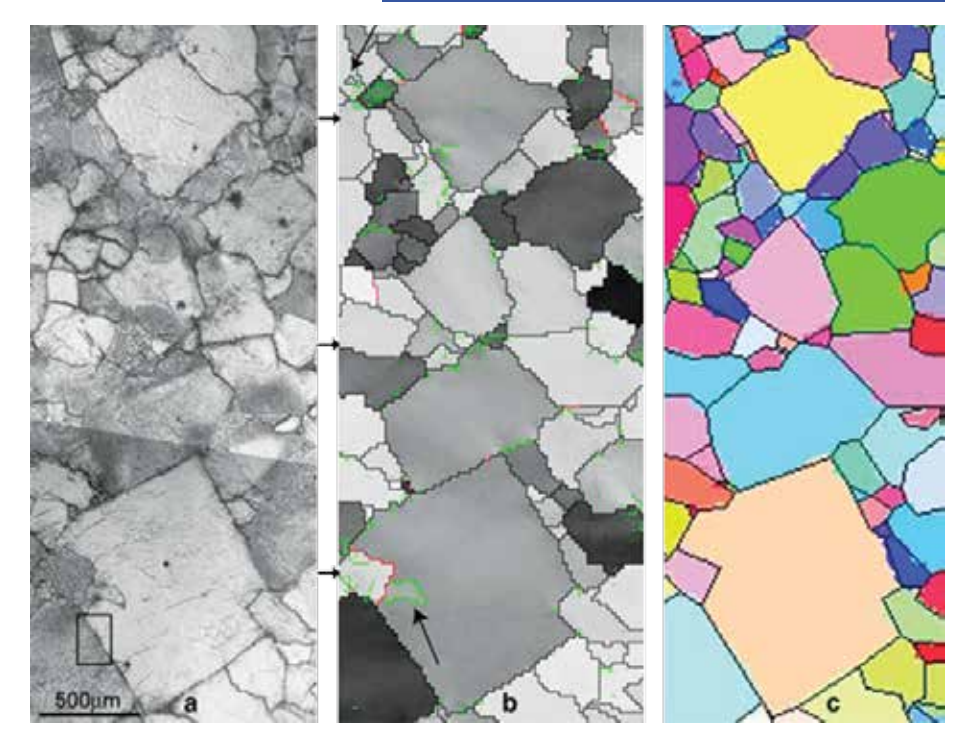

**Figura 3. Reconstrucción de la microestructura mediante mapas de fases.**

microscopía de imagen orientacional (OIM, por sus siglas en inglés), la cual utiliza un software para la indexación de patrones de difracción. En la técnica OIM, el patrón registrado es detectado mediante una cámara de video de alta sensibilidad, conectada a un equipo de cómputo que utiliza un software para capturar y procesar cada patrón. Para hacer la detección de las bandas que integran este último, el software utiliza una técnica de análisis de imagen llamada 'transformación de Hough', en la que una serie de pixeles con coordenadas X, Y, que forman una línea, son descritos en términos de los parámetros de Hough (ρ y θ), los cuales representan la magnitud y el ángulo de un vector de posición.

Una vez detectadas las bandas, el software se encarga de hacer la identificación de los patrones mediante un sistema de votación entre todas las posibles variantes de orientación cristalográfica que pueden producir el patrón a indexar (proceso de indexación). Este procedimiento se realiza mediante una comparación entre la información cristalográfica que posee y el cálculo de los ángulos formados entre las tres principales bandas de Kikuchi detectadas en el patrón capturado. La identificación es posible debido a que el arreglo de bandas es función de la fase presente y de su orientación cristalina en el punto a partir del cual se generó. Cada patrón registrado corresponde a un punto de incidencia del haz cuando el SEM, en el modo de spot, realiza un micro barrido de un área específica. El proceso de indexación de cada uno de los miles de patrones generados se realiza en fracciones de segundo, gracias a las capacidades de los equipos de cómputo actuales.

Después del proceso de indexación de patrones, otro software reconstruye la microestructura mediante la elaboración de mapas de fases como el de la figura 3. La elaboración de los mapas

se logra a través de la identificación de la orientación cristalina de cada uno de los puntos capturados durante el barrido del SEM. La orientación de cada grano es definida por un conjunto de ejes fijos correspondientes a sus direcciones cristalinas y es referenciado a otro sistema coordenado, compuesto por las direcciones de la orientación de la muestra. Ambos conjuntos de ejes se relacionan mediante tres ángulos, llamados 'ángulos de Euler', que permiten establecer la orientación de cada punto y, por lo tanto, de cada grano de la microestructura. Posteriormente, el software realiza un proceso de limpieza de datos en el que los patrones que no se hayan indexado correctamente, son identificados a través de un algoritmo que le asigna una orientación semejante a la detectada en un arreglo de puntos vecinos. Por último, una vez indexados todos los patrones, el software asigna un código de colores para distinguir puntos con diferente orientación cristalográfica. El proceso se repite hasta formar el mapa completo.

Estos mapas, además de ayudar a la identificación de las fases y su morfología, permiten la medición y cuantificación del tamaño de grano y de las desorientaciones de límites, por medio de la elaboración de gráficos de distribución. El análisis de la textura se realiza mediante la elaboración de mapas de texturas, figuras discretas de polos, figuras de polos inversas y mapas de distribución de funciones de orientación (ODF, por sus siglas en inglés).

La combinación de las técnicas EBSD y OIM puede utilizarse para el análisis de

#### MITSUO OSVALDO RAMOS AZPEITIA

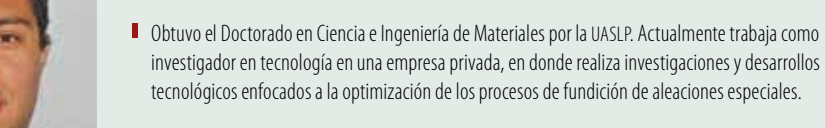

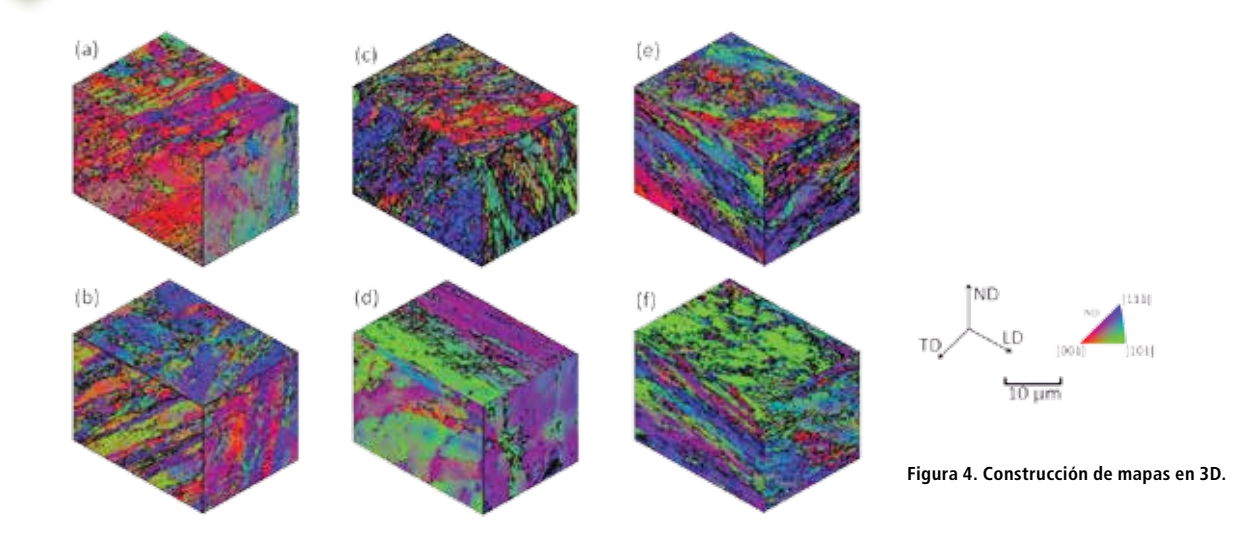

aspectos microestructurales que ayuden en el estudio de las transformaciones de fases en sistemas metálicos, los procesos de deformación plástica y superplástica de materiales, recristalización de la microestructura después de la deformación en caliente, análisis de las zonas afectadas por el calor en soldadura, de oxidación en alta temperatura, de procesos metamórficos y, en general, de propiedades y comportamientos asociados con la textura de los materiales.

Es necesario aclarar que el éxito de la aplicación de estas técnicas depende de cuatro factores: el primero es la preparación de la muestra, en la cual la elección de los abrasivos y de los tiempos de pulido es vital para la obtención de patrones de difracción de calidad; el segundo son las condiciones del barrido en el SEM, que implican el voltaje de aceleración, el spot size (o tamaño del haz de electrones) utilizado, la corriente de prueba y la calidad del detector de electrones retrodispersados. El tercer factor es la cantidad y calidad de la información cristalográfica necesaria para la indexación. Cabe destacar que aunque el software posee una amplia base de datos, ésta se limita a las fases y elementos más comunes, por lo que de acuerdo con la naturaleza de la muestra, en ocasiones es necesario obtener primero información cristalográfica mediante otras técnicas como la difracción de rayos X (DRX). El último factor es que deben considerarse las condiciones del experimento, como, el área que se analizará y el step size o la distancia entre los puntos en que se colectará cada patrón.

Los avances más recientes en otras técnicas de caracterización han permitido extender las aplicaciones de la EBSD. Por ejemplo, para hacer el análisis de materiales en tres dimensiones, se hace uso de la técnica de haz de iones focalizados (FIB, por sus siglas en inglés), en la cual un haz de iones es utilizado para hacer un desbaste de la superficie de la muestra y así obtener una nueva superficie. Cuando se combina la técnica EBSD con la FIB, es posible conseguir la información cristalográfica de varias capas de la muestra a partir de operaciones sucesivas de desbaste y análisis. Esta información puede procesar se posteriormente con un software especializado para construir mapas en 3D, como el mostrado en la figura 4.

Con esta técnica, toda la información que se obtiene en dos dimensiones es posible extrapolarla a tres. Otro avance importante es la obtención de patrones de difracción utilizando un microscopio electrónico de transmisión (TEM, por sus siglas en inglés). Con esta nueva aplicación es posible analizar las características cristalinas de los materiales a nivel nanométrico, lo cual representa una poderosa herramienta para el desarrollo de nuevos materiales a esta escala.

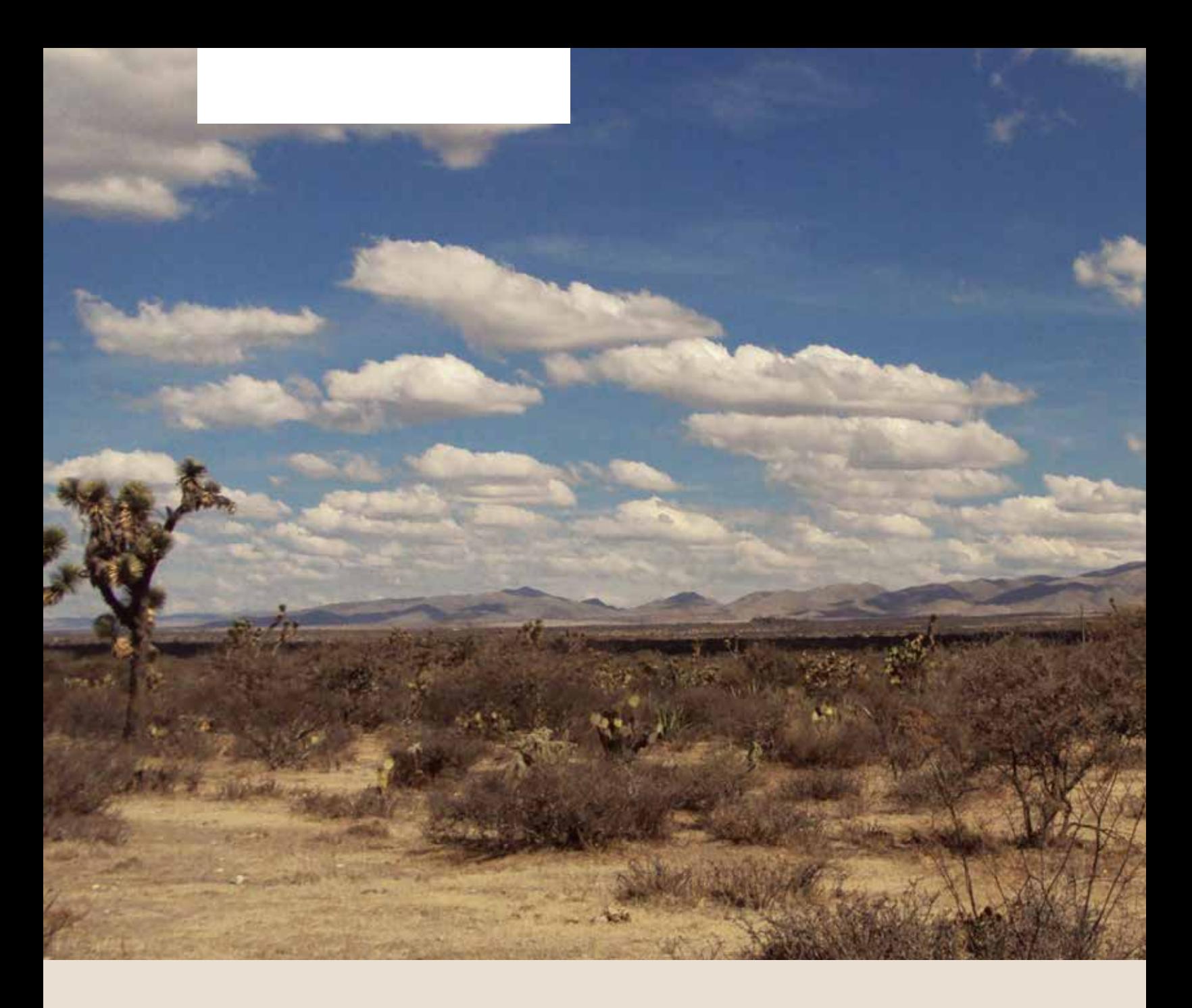

### **Turismo de naturaleza,**  una alternativa económica para el Altiplano

#### **JOSÉ LUIS SUSANO GARCÍA**

**jose.susano@uaslp.mx COORDINACIÓN ACADÉMICA REGIÓN ALTIPLANO**

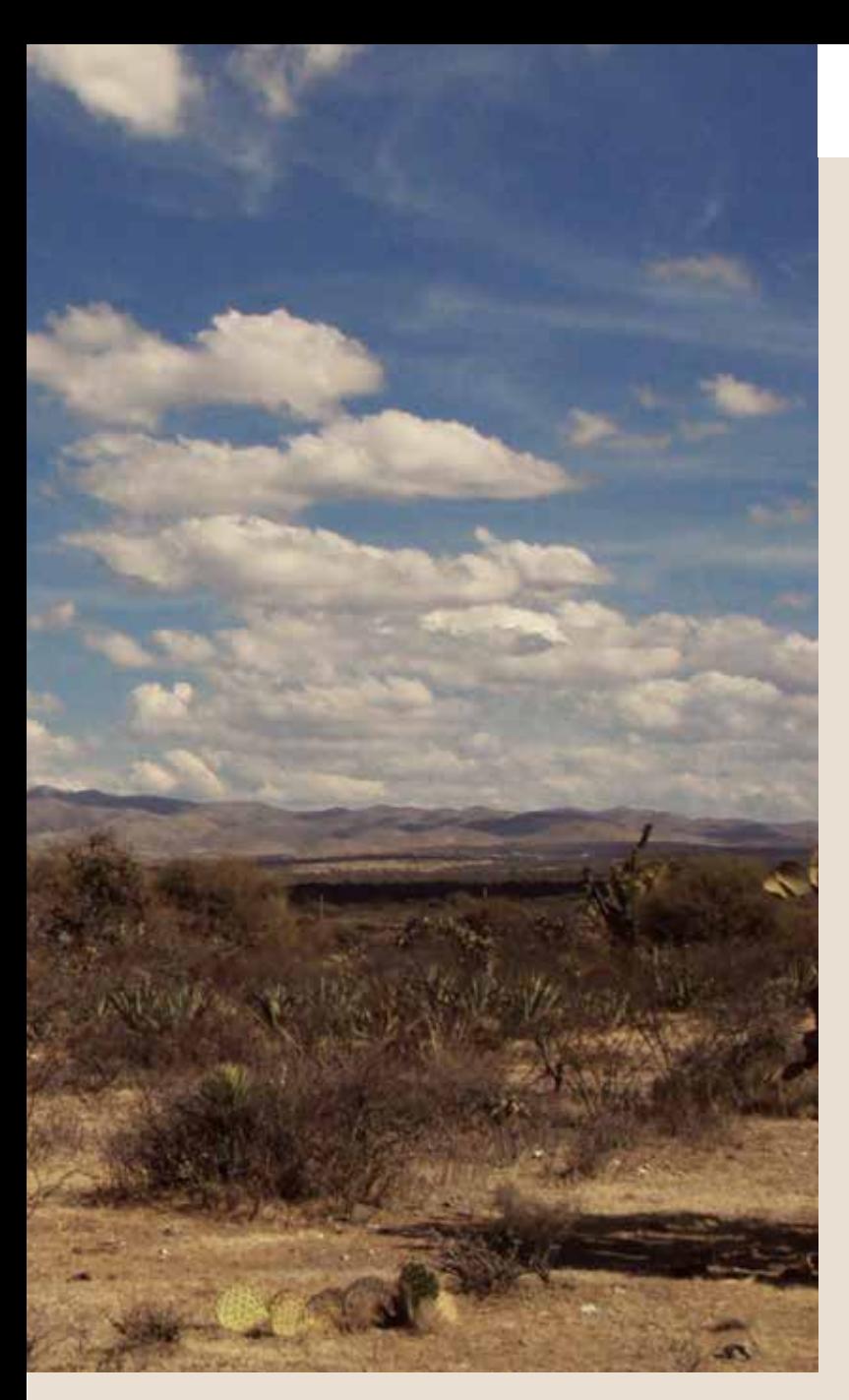

El desarrollo local y regional puede potencializarse a través de la participación de los diferentes sectores y actores. En el caso del Altiplano potosino existe una disparidad en materia de desarrollo económico en relación con otras zonas del estado.

A ello se debe la importancia de potenciar la economía en el Altiplano a partir de actividades concretas y pertinentes para los contextos local y regional. De acuerdo con las características geoeconómicas de la zona, es factible desarrollar actividades relacionadas con el sector terciario, pero en específico, a través de la industria sin chimeneas, mejor conocida como 'turismo'.

#### **¿Qué son las actividades económicas?**

Son los procesos que crean bienes y servicios por medio de la producción, extracción, transformación y distribución de los recursos naturales, y tiene como finalidad la satisfacción de las necesidades de los consumidores. Dichas actividades son importantes debido a que generan y distribuyen la riqueza, de esta manera contribuyen a la economía local y nacional. **En el Altiplano potosino** existe una disparidad

De acuerdo con el Instituto Nacional de Estadística Geografía e Informática (INEGI), existen tres sectores económicos:

*a)* Primario: Son actividades en

que los recursos naturales son apro-

vechados tal como se obtienen de la naturaleza, ya sea para alimento o para generar materias primas. En esta categoría entran la agricultura, la ganadería, la minería, la pesca y la explotación forestal.

- *b)* Secundario: Se caracteriza por el uso de maquinaria y procesos automatizados para transformar las materias primas que se obtienen del sector primario. Éstas son: construcción, industria y manufactura.
- *c)* Terciario: En esta categoría no se producen bienes materiales; los productos ya elaborados son comercializados, pero, además, se lleva a cabo una serie de actividades intangibles que contribuyen a la economía, como servicios, comercio y transportes.

Entre los servicios se encuentra la actividad turística, también conocida como 'industria sin chimeneas'; la

en materia de desarrollo económico en relación con otras zonas del estado

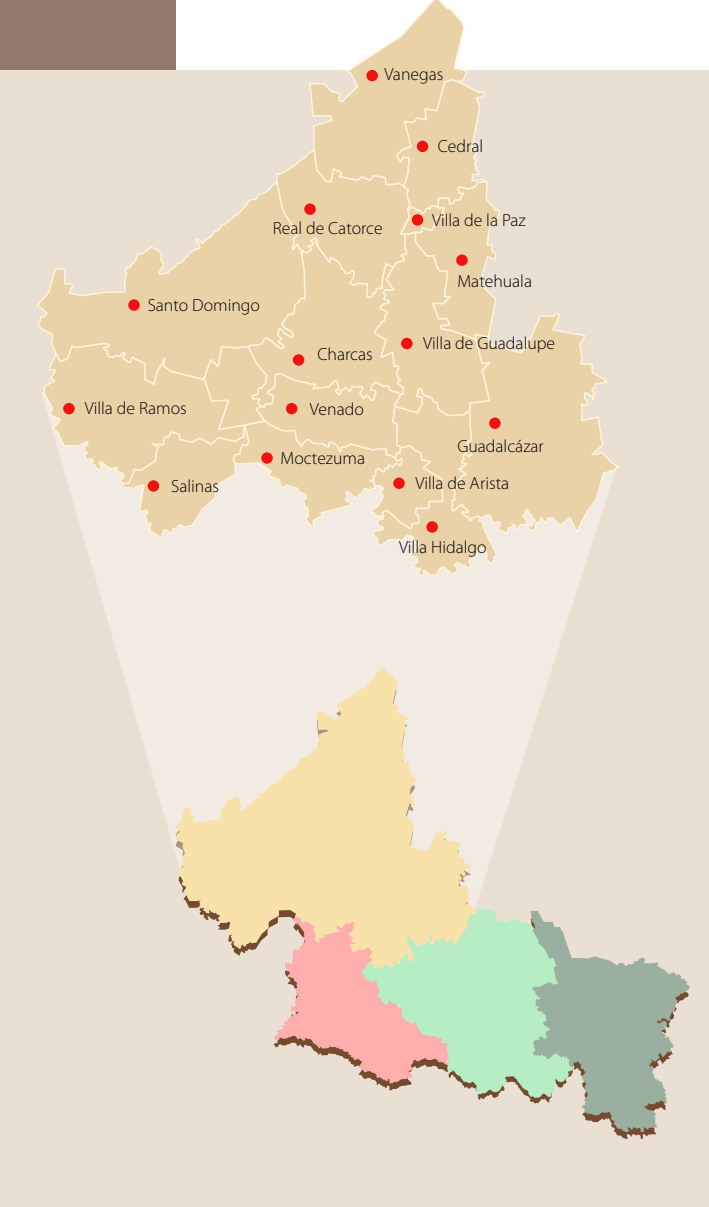

**Figura 1. Regiones geoeconómicas de San Luis Potosí y mapa del Altiplano. Fuente: Secretaría de Desarrollo Económico del Gobierno del Estado de San Luis Potosí.** 

cual genera empleos directos e indirectos, y de este modo contribuye en gran medida a la economía.

En la industria turística convergen diversas actividades, de manera general se mencionan las siguientes:

- *a)* Recreación y ocio: relacionadas con el ambiente geográfico, espectáculos, deportivas, culturales e históricas.
- *b)* Transporte: aéreo, terrestre y acuático.
- *c)* Alojamiento: todas las categorías de hospedaje.

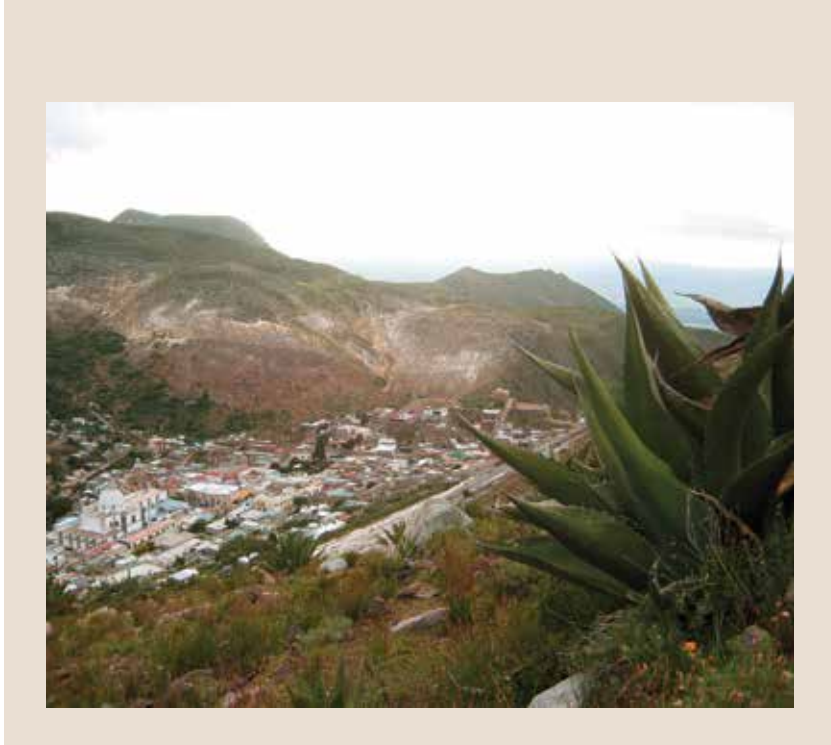

*d)* Alimentación: establecimientos donde se comercialicen alimentos.

*e)* Servicios de guías turísticos, agencias de viajes y orientadores de los visitantes.

Las anteriores son actividades comerciales y de servicios, integradas en unidades de negocios de diferentes tipos y tamaños; así brindan empleos y satisfacen las necesidades de los consumidores turísticos.

#### **Contexto geoeconómico y social del Altiplano potosino**

El estado de San Luis Potosí cuenta con cuatro regiones geoeconómicas: Altiplano, Centro, Huasteca y Media, que tienen características distintas.

El Altiplano se ubica al noroeste del estado, está integrado por 15 municipios, es la región más extensa con una superficie de 29,100 kilómetros cuadrados (km²) y ocupa 46.50 por ciento del territorio potosino. La región limita con Zacatecas, Coahuila y Nuevo León, y se caracteriza por tener una geografía, flora, fauna y clima de tipo semidesértico, con elevaciones serranas.

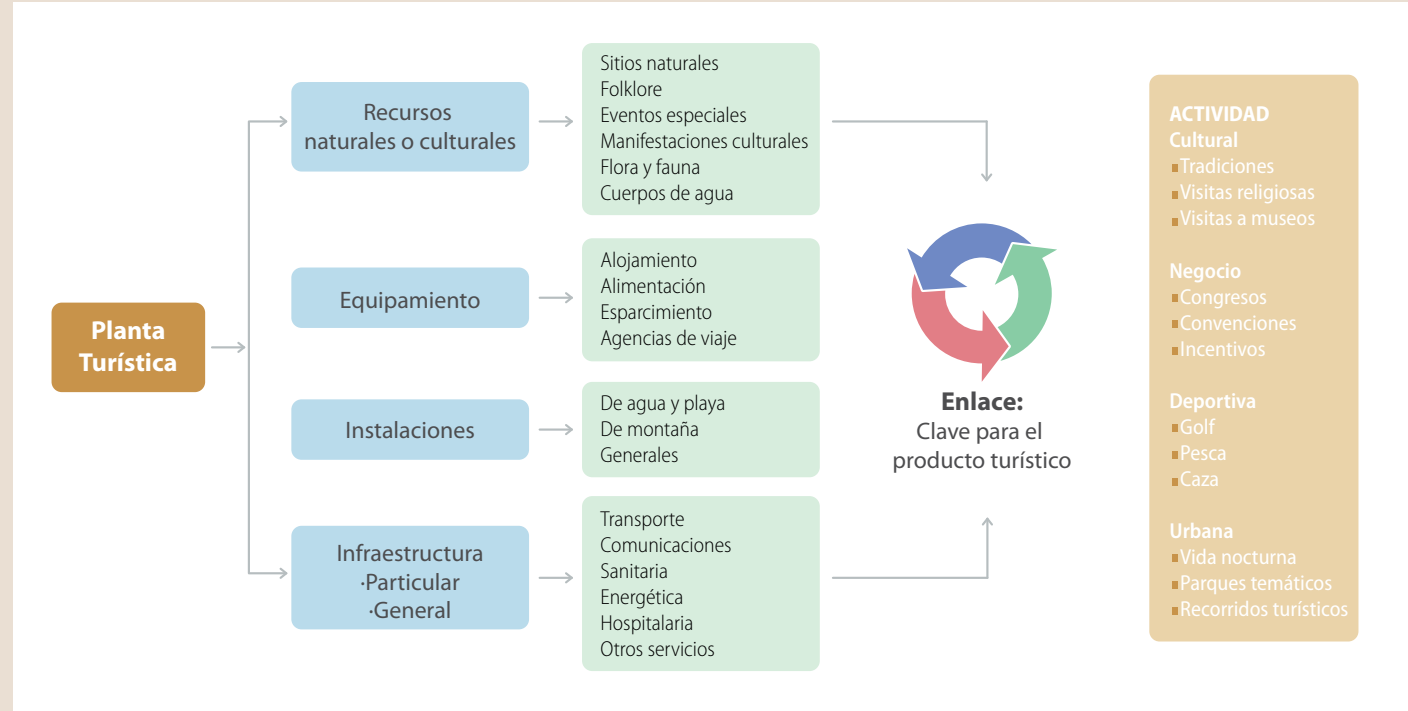

**Cuadro 1. Modelo de integración de producto turístico. Fuente: Secretaría de Turismo.**

En esta región se ubica el territorio sagrado de Wirikuta, espacio que tiene un gran significado para los huicholes pues ahí se ubica su centro ceremonial. Además, alberga una enorme biodiversidad; es un territorio de 191,000 hectáreas, ubicado en el estado de San Luis Potosí, que abarca los municipios de Real de Catorce, Charcas, Mate-

huala, Villa de Guadalupe, Villa de la Paz y Villa de Ramos. Debido a estas características, en 1994 fue declarada Área Natural Protegida por el gobierno local, y en 1988 la Organización de las Naciones Unidas para la Educación, la Ciencia y la Cultura (Unesco, por sus siglas en inglés) la agregó a la Red Mundial de Sitios Sagrados Naturales.

En el Altiplano la actividad económica fundamental es el comercio, sobresalen las micro, pequeñas y medianas empresas; sin embargo, la mayoría de estas unidades de negocios presentan diversos problemas que obligan al cierre. La información anterior se sustenta con lo expresado por el representante de la Cámara

> Nacional de Comercio, Servicios y Turismos en el ámbito local, el licenciado Ramón Orozco Morales, quien menciona que en el primer cuatrimestre de 2014 se registró el cierre de entre cuatro y cinco negocios por mes.

> > La industria es la segunda actividad de mayor importancia que se desarrolla principalmente en Matehuala, en la que destacan: la producción

#### **El Altiplano**

se ubica al noroeste del estado, está integrado por 15 municipios, es la región más extensa con una superficie de 29,100 kilómetros cuadrados

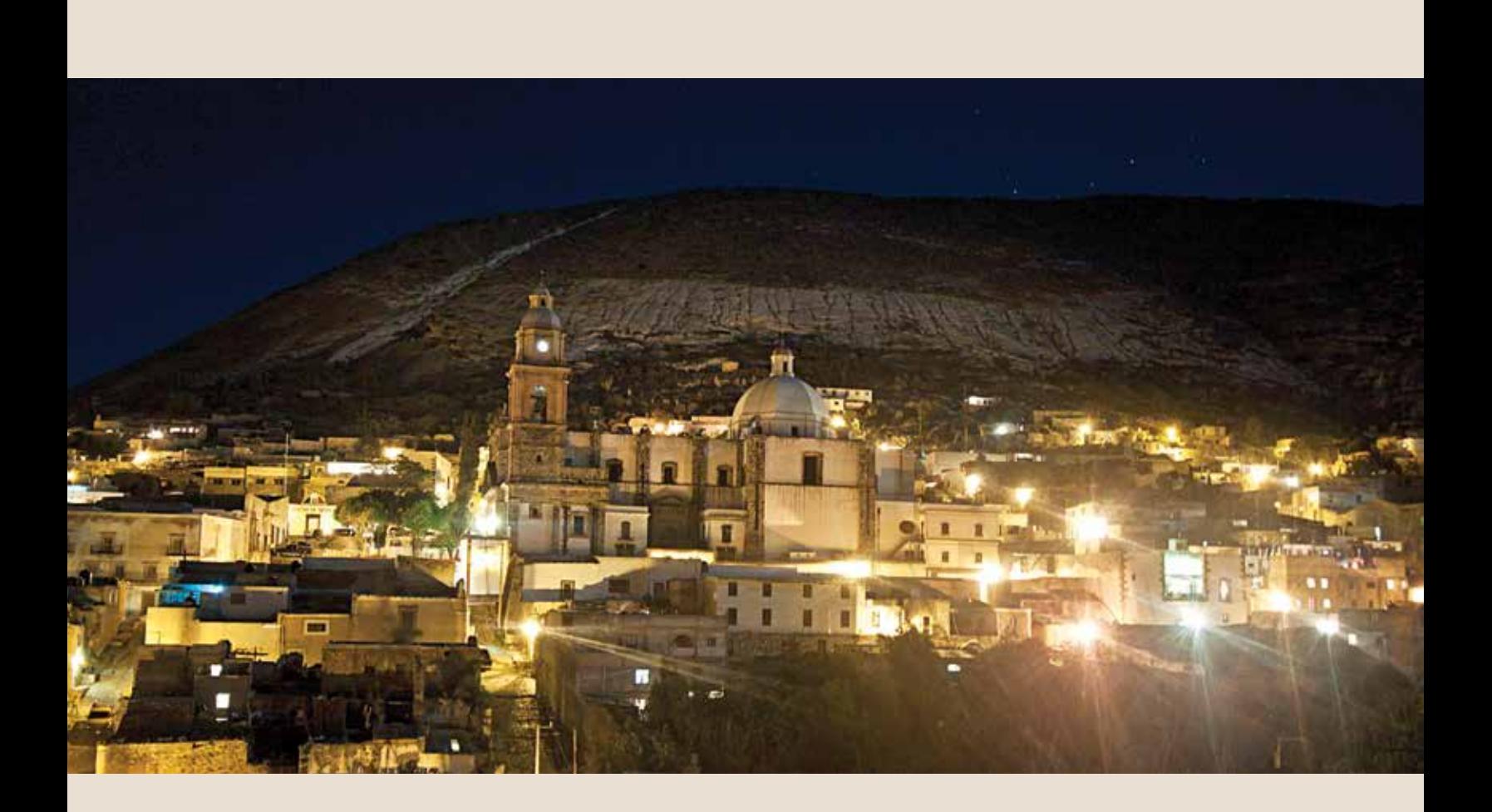

de aparatos y accesorios eléctricos, la industria alimentaria, la confección de textiles y la fabricación de productos metálicos. En este municipio también se ubica una zona industrial, que da empleo directo a 5,131 trabajadores.

Respecto al sector terciario del Altiplano potosino, hay un destino turístico importante: el pueblo mágico de Real de Catorce; sin embargo, la actividad sólo se concentra en el turismo de ese punto e ignora los demás atractivos de la región.

Un aspecto social que cobra relevancia en este contexto es el problema de la violencia e inseguridad, que afectan la imagen y percepción de la región; basta con revisar en un buscador de la web y se obtendrá información de robos, extorsiones, muertes por el crimen organizado, entre otras, que afectan las actividades de la ciudad, el comercio y la captación de visitantes.

#### **Producto turístico y tipos de turismo**

Se entiende por 'producto turístico' al sistema de componentes tangibles e intangibles ensamblados, capaces de hacer viajar a la gente para realizar actividades, que satisfacen sus necesidades de manera integral y les otorgan beneficios.

Existen diferentes clasificaciones de turismo; sin embargo, en este artículo se expone el que está acorde con las características geográficas del Altiplano: el turismo de naturaleza, cuyo fin es practicar actividades recreativas en contacto directo con el medio ambiente y las expresiones culturales, mediante una

#### JOSÉ LUIS SUSANO GARCÍA

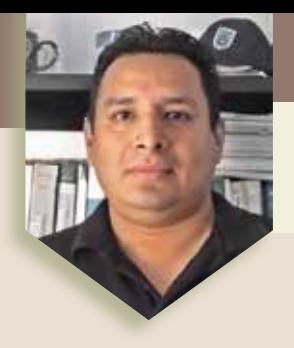

Es maestro en Mercadotecnia por el Instituto de Estudios Universitarios A.C. Es profesor investigador en la Coordinación Académica Región Altiplano de la UASLP, y trabaja en el proyecto *Estudios de comunicación y consumo de la música regional mexicana como industria cultural.*

responsabilidad y compromiso de conocer, respetar, disfrutar y participar en la conservación de los recursos naturales y culturales.

La Secretaría de Turismo de México clasifica las actividades concernientes al turismo de naturaleza en:

*Turismo rural: convivencia e interacción con una comunidad rural, en todas sus expresiones sociales, culturales y productivas cotidianas de la misma. Las actividades que se pueden realizar son: etnoturismo, ecoarqueología, agroturismo, preparación y uso de medicina tradicional, vivencias místicas, fotografía rural y aprendizaje de lenguas. Ecoturismo: actividades recreativas de apreciación y conocimiento de la naturaleza. Entre las más populares están: observación de la naturaleza, fauna, ecosistemas, fósiles, atractivos naturales y observación geológica y sideral, senderismo interpretativo, rescate de flora y fauna, talleres de educación ambiental, proyectos de investigación biológica y safari fotográfico, y Turismo de aventura: se refiere a los viajes que tienen como fin realizar actividades recreativas, asociadas a desafíos impuestos por la naturaleza. Entre las más populares se encuentran: cabalgata, caminata, cañonismo, ciclismo de montaña, escalada, espeleísmo, montañismo y rappel.* 

#### **Conclusiones**

Con la finalidad de aprovechar los diferentes atractivos naturales y manifestaciones humanas, es factible diseñar productos turísticos desde la perspectiva del turismo de naturaleza.

Por medio de la diversificación de las actividades económicas se puede mejorar la economía local y regional, con el turismo como eje integrador y punto clave para el desarrollo de empleos. Desde la academia pueden realizarse acciones para enmarcar en una política regional el desarrollo de la actividad turística a través de los planes y programas de estudios de las instituciones de educación superior, como las licenciaturas en Turismo Alternativo, Mercadotecnia y Gestión Empresarial y Administración, oferta educativa que brinda la región y que incide en el turismo.

Es necesario aprovechar las políticas nacionales en materia de turismo para generar proyectos desde diferentes perspectivas, como la creación de micro, pequeñas y medianas empresas a este ámbito, la generación de proyectos enfocados en el género y en la sustentabilidad e impulsar a los emprendedores, entre otras acciones.

El turismo debe girar en torno a la riqueza geográfica de la región, para crear productos y actividades de naturaleza, aprovechando la diversidad de flora y fauna, geográfica y climática, además de su ubicación estratégica. <sup>®</sup>

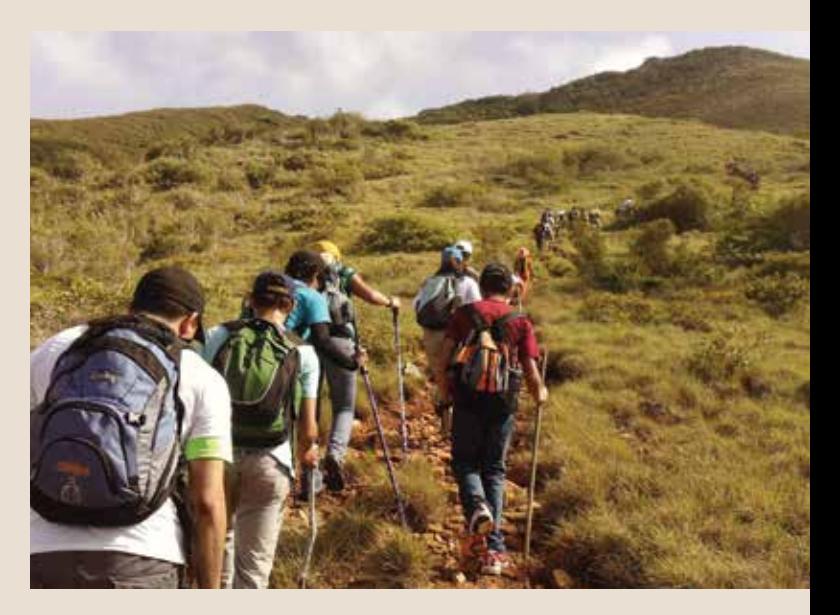

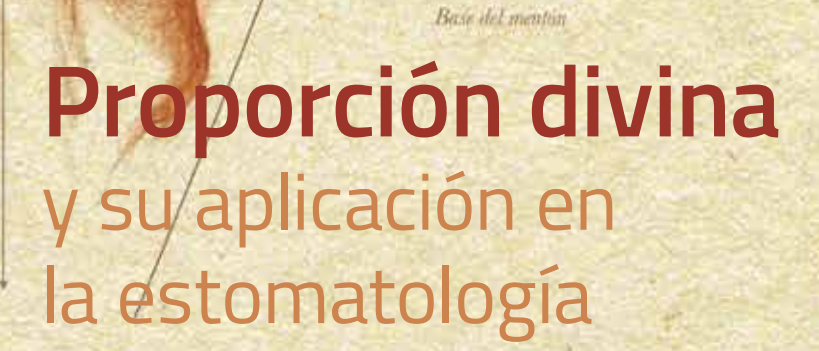

Littra del cabello

 $1/2$ 

 $1/2$ 

**EMILIO RAFAEL RODRÍGUEZ ROBLEDO**

**FACULTAD DE ESTOMATOLOGÍA**

Los antiguos griegos estudiaron y establecieron conceptos de simetría, proporción y armonía como parte de la belleza en conjunto y los aplicaron en monumentos, esculturas y pinturas; ellos creían que conducían a la salud y a la belleza. En su obra *Los elementos*, Euclides (300 a.C.) demostró la proporción que Platón había denominado la 'sección' y que más tarde se conocería como 'sección áurea', que fue utilizada en la construcción del Partenón de Atenas a cargo de Phidias, el gran arquitecto en cuyo honor se denominó 'Phi' (figura 1).

 $1/2$ 

Parción crancal o

 $1/3$ 

 $1/3$ 

 $1/3$ 

 $J/2$ 

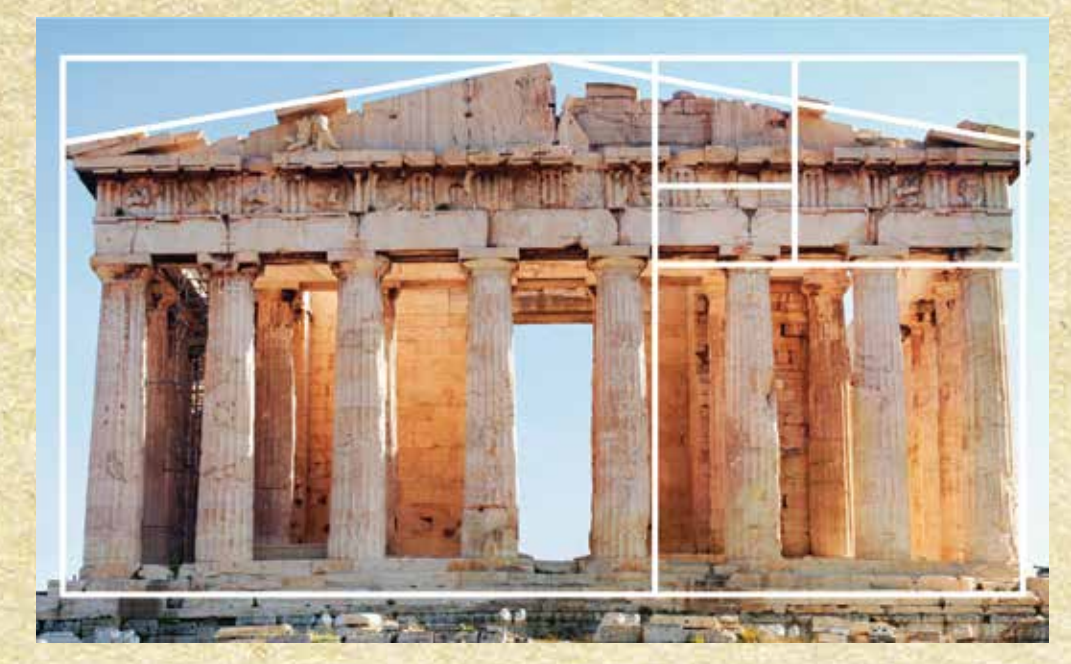

**Figura 1. El Partenón de Atenas es un ejemplo de lo que se conoce como 'sección áurea'.**

Esta ley natural, estudiada por los griegos, fue denominada 'proporción divina', por Luca Paciolli en 1509 en su obra *De divina proportione,* y se volvió popular en el arte y la arquitectura griega.

Los conceptos creados por los griegos y los romanos fueron aplicados por Leonardo Da Vinci en varias de sus obras, como las proporciones de Pitágoras. Él ilustró el libro de Luca Paciolli, y ahí manifestó la 'proporción áurea', en la forma humana, en construcciones y pinturas.

De acuerdo con lo propuesto por Da Vinci, las proporciones de una cara ideal deben relacionarse en tercios o rectángulos áureos, uno para cada segmento facial, como se muestra en la figura 2.

Todos los seres vivos estamos formados por una norma biológica universal, llamada 'regla de oro'. El ideal de desarrollo físico basado en la simetría corporal y facial es necesario para ser atractivos, saludables, fuertes y resistentes.

Filius Bonacci descubrió el valor numérico de la proporción divina: 1.618, y propuso una relación entre las figuras feométricas y las partes del cuerpo humano y su entorno, por lo que se aplica a todos los organismos vivos y entidades biológicas, incluso en las cosas inanimadas; es un número que posee

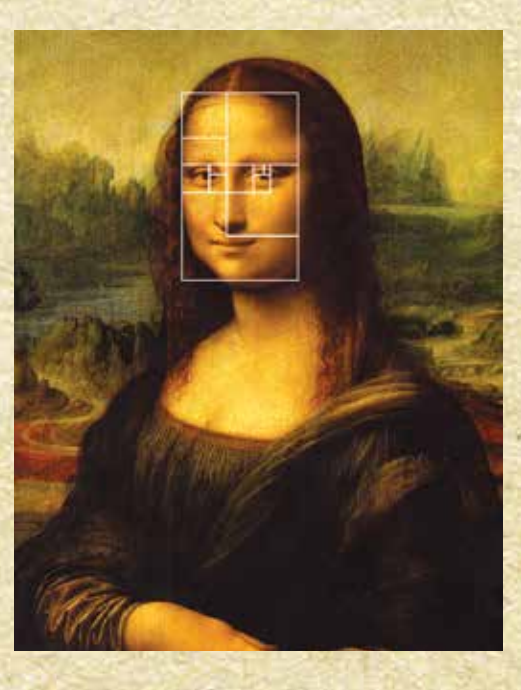

**Figura 2. Da vinci propuso las proporciones de un rostro ideal en su obra La gioconda.**

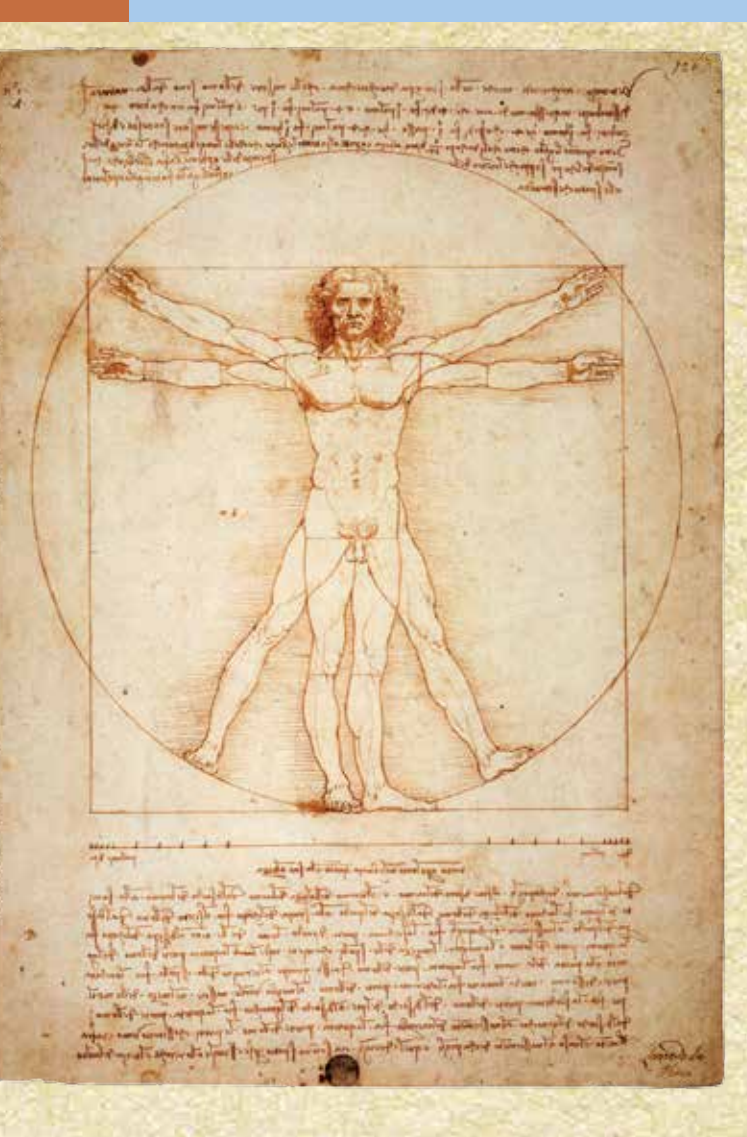

**Figura 3. En el Hombre de Vitrubio, Da Vinci ilustra las proporciones.**

muchas propiedades y es el resultado de la razón o proporción entre las partes que componen un todo.

### $\Phi = \frac{1+\sqrt{5}}{2} \approx 1,618033988749894848204586834365638117720309179805$

Leonardo Da Vinci nos legó una serie de ejemplos de la proporción divina, como su conocido dibujo del *Hombre de Vitrubio,* en el que ilustra las proporciones del cuerpo (figura 3).

Las partes, elementos, formas, estructuras o conjuntos organizados en proporción áurea reflejan una noción de belleza y función; constituyen una ley natural de crecimiento en los reinos vegetal o animal, que se manifiestan en su anatomía y se aplican en la arquitectura y obras de arte.

Para este fin, se utilizan instrumentos cuyos extremos mantienen constantemente la proporción áurea entre la parte grande y la pequeña, como el compás de oro, símbolo del espíritu y de su poder sobre la materia. Es un compás con una abertura de 45 y 90 grados, la primera indica que la materia no está completamente dominada, y la segunda simboliza el equilibrio entre el espíritu y la materia; su invención se atribuye al fraile franciscano Luca Paciolli.

#### **Aplicación en la estomatología**

La estética facial ideal es aquella en que los componentes de la cara se relacionan con los valores de la proporción divina, sin que intervengan características secundarias como color de piel, sexo, edad, lugar geográfico ni cultura (figura 4).

#### EMILIO RAFAEL RODRÍGUEZ ROBLEDO

Es egresado del Posgrado en Ortodoncia del Instituto Ross en Morelia, Michoacán. Actualmente es profesor investigador de la Facultad de Estomatología de la UASLP y trabaja en el proyecto *Investigación en diseño funcional de sonrisa y diagnóstico facial de pacientes odontológicos*.

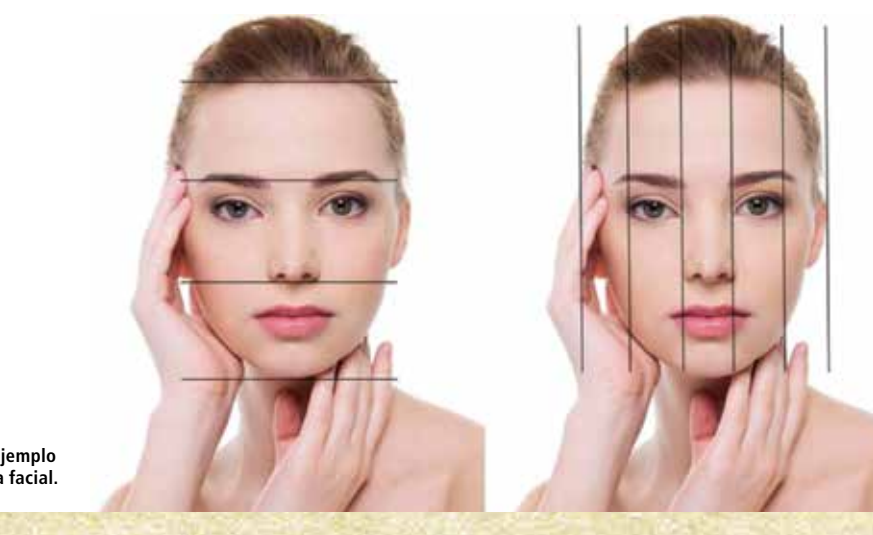

**Figura 4. Ejemplo de éstetica facial.**

Cuando se trata de anomalías en la cara, el principal objetivo es corregirlas para que estén lo más cerca posible de su norma biológica, que, al ser universal, impacta sobre la estética y la salud.

Como consecuencia de factores ambientales, la mayoría de los seres vivos nos desviamos en alguna medida de este ideal; las maloclusiones o mal alineamiento de los dientes son la consecuencia final de esta desviación del potencial genético, por lo que se debe equilibrar en el organismo aquellos factores causales, para que los tratamientos estomatológicos sean estables.

La estética es la ciencia que trata de la belleza y la armonía; es subjetiva, relativa y está condicionada por factores de orden social, psicológico, cultural y por la edad de las personas. En la estomatología es el arte de crear, reproducir, copiar y armonizar las restauraciones con las estructuras dentarias, de manera que el resultado sea bello e imperceptible.

La cosmética en estomatología es un conjunto de procedimientos operatorios que

conlleva la aplicación de materiales odontológicos específicos con la finalidad de alcanzar la belleza y armonía requeridas por la estética.

La estomatología restauradora —que conjunta la estética y la cosmética— consiste en planificar el restablecimiento de la armonía dentaria y la morfología dental, en conjunto con la de la cara (armonía dentofacial).

Con lo anterior nos damos cuenta que la proporción divina y la estomatología están íntimamente relacionadas y son interdependientes.

En la actualidad hay una variada gama de tratamientos paralelos como la cirugía plástica, la ortodoncia, la cirugía maxilofacial, la ortopedia funcional, entre otras, que posibilitan equilibrar a nuestros pacientes facial y esqueletalmente, incluyendo beneficios funcionales y estéticos, apegados siempre a esta norma biológica universal conocida como 'proporción divina'.

# El manejo del patrimonio en las **Misiones franciscanas de Querétaro**

**MARÍA ERNESTINA CORTÉS ALBOR FACULTAD DEL HÁBITAT**

El estado de Querétaro tiene, hasta el momento, tres sitios inscritos en la Lista de Patrimonio Mundial de la Organización de las Naciones Unidas para la Educación, la Ciencia y la Cultura, (Unesco, por sus siglas en inglés), y uno en la Lista Representativa de Patrimonio Cultural Inmaterial de la Humanidad de la misma organización. En la primera fueron inscritas la Zona de monumentos históricos de Querétaro en 1996, las cinco Misiones franciscanas de la Sierra Gorda, en 2003, y el Camino real de Tierra Adentro, desde el año 2010. En la segunda, se reconocieron los Lugares de memoria y tradiciones vivas de los pueblos Otomí-Chichimecas del semidesierto queretano, en 2008.

> Lo anterior da cuenta de la apuesta que han hecho los queretanos por el reconocimiento y conservación de su patrimonio, que ha sido fundamental para situar al estado, desde el punto de vista turístico, como uno de los destinos sin playa más importantes del país.

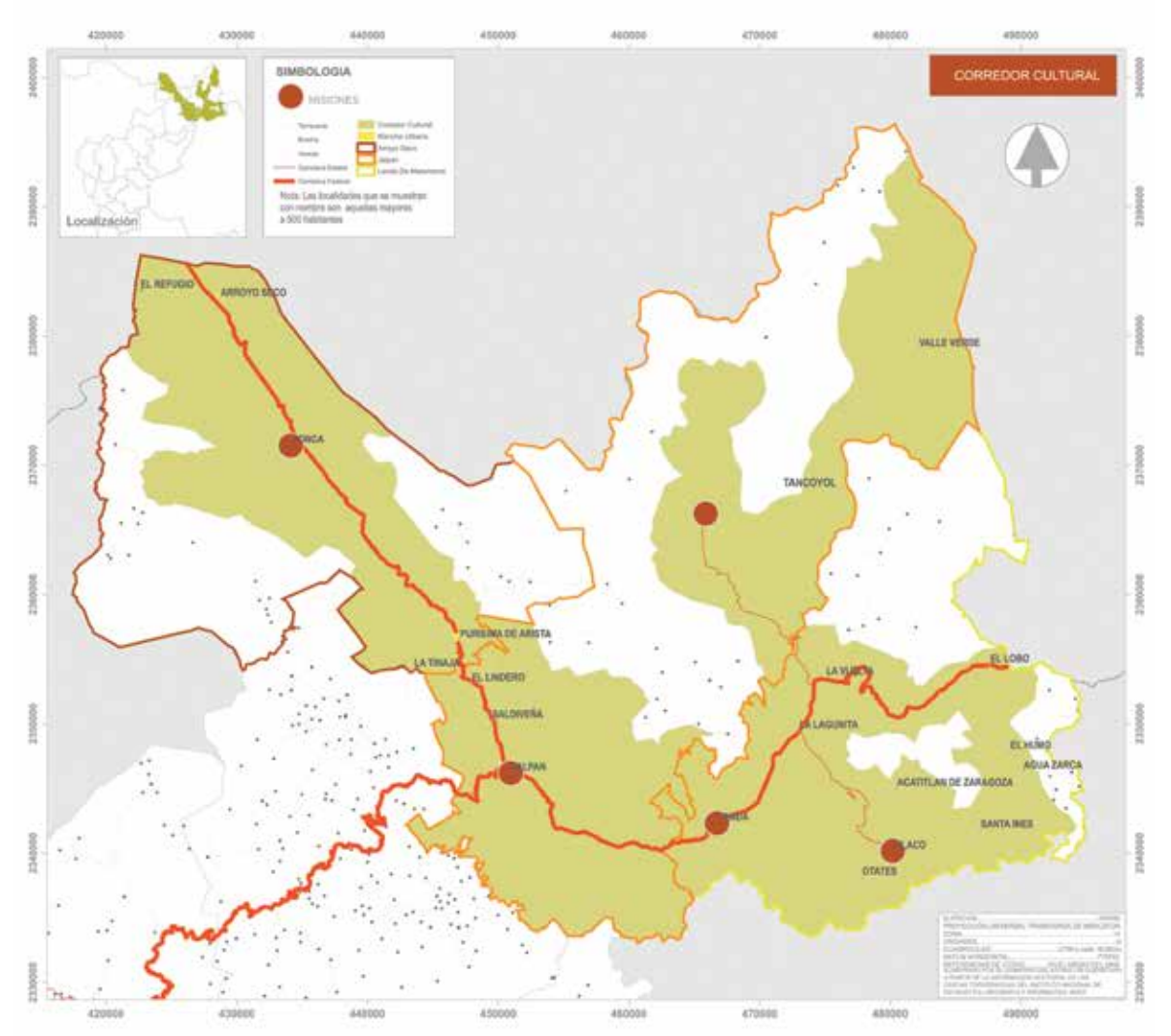

**Figura 1. Corredor Cultural. Fuente: Plan para el Manejo y la Conservación de las Misiones franciscanas.**

También debe destacarse que Querétaro es uno de los pocos estados con una oficina dedicada a la conservación y restauración de su patrimonio, denominada Sitios y Monumentos, dependiente de la Secretaría de Desarrollo Urbano y Obras Públicas. Con ello el gobierno estatal complementa el trabajo del Instituto Nacional de Antropología e Historia (INAH) a través de su centro regional.

Sin embargo, la problemática que aqueja a los sitios de patrimonio mundial de Querétaro no es distinta a la de otros de México y América Latina, tiene dificultades como la falta de recursos económicos, de continuidad institucional, de implementación de los instrumentos de planeación y la brecha entre los administradores de los sitios y los encargados de las instituciones culturales. Un caso parecido es el del *Plan para el manejo y la conservación de las* 

*Misiones franciscanas*, presentado a finales de 2007 y que comentaré a continuación.

Las Misiones franciscanas de la Sierra Gorda de Querétaro fueron construidas durante la última etapa de la evangelización española en México, a mediados del siglo XVIII; se ubican al norte del estado, en los municipios actuales de Jalpan de Serra, Landa de Matamoros y Arroyo Seco, dentro de la zona montañosa de Sierra Gorda, que atraviesa parte de los estados de Hidalgo, Veracruz, Tamaulipas y San Luis Potosí.

La elaboración del expediente técnico de nominación de las misiones significó un esfuerzo de casi tres años, el cual fue acreedor al premio INAH 2003 como la mejor investigación, y cuyo expediente fue publicado por el Gobierno del Estado en ese mismo año. Con la inscripción de un bien en la Lista de Patrimonio Mundial no termina el proceso, más bien apenas comienza el trabajo real de conservación y protección de dicho bien. Por ello, en 2004, la oficina de Sitios y Monumentos comenzó con el trabajo multidisciplinario para elaborar un plan que sirviera como guía y definiera una serie de proyectos y estrategias para su manejo y conservación.

La elaboración del *Plan de manejo para las Misiones franciscanas* significó un esfuerzo de cerca de cuatro años; tuvo aciertos importantes, pero no estuvo exento de omisiones en el proceso. Se diagnosticó el medioambiente, las condiciones socioeconómicas, la migración, la actividad turística, la infraestructura cultural, la conservación, el análisis territorial, la arquitectura vernácula y el patrimonio inmaterial; se establecieron estrategias, programas, proyectos, plazos de ejecución y corresponsabilidades.

Entre los aciertos está un estudio de opinión al que se denominó *Encuesta de valores*, ya que se necesitaba conocer cuáles eran los valores de la población, más

**Querétaro** 

es uno de los pocos estados con una oficina dedicada a la conservación y restauración de su patrimonio

allá de la de los especialistas, entendiendo que su identificación era pieza clave para la elaboración del plan. Este último se convirtió en la fuente principal de información y marcó el camino a seguir en la construcción de las estrategias y proyectos.

Otro acierto fue la conformación del Corredor cultural como el ámbito de actuación del plan, el cual reconoce como sujetos de protección y salvaguardia no sólo a los complejos religiosos, sino también a las poblaciones que los albergan y las localidades pequeñas que dan unidad a la zona serrana.

En el ámbito de la conservación de los complejos religiosos, se logró una gran inversión para restaurar las cinco misiones de manera integral y la imagen urbana de las poblaciones. Más allá de la preservación física de los edificios, uno de los problemas que causaban mayor preocupación era la destrucción de la arquitectura vernácula, las modificaciones de la traza urbana y las alteraciones al medio natural que los rodea, situaciones ligadas a la pérdida del patri-

**Foto 1. Misión de Santiago de Jalpan. Foto 2. Misión de Nuestra Señora de la Luz de Tancoyol. Foto 3. Misión de San Francisco del Valle de Tilaco.**

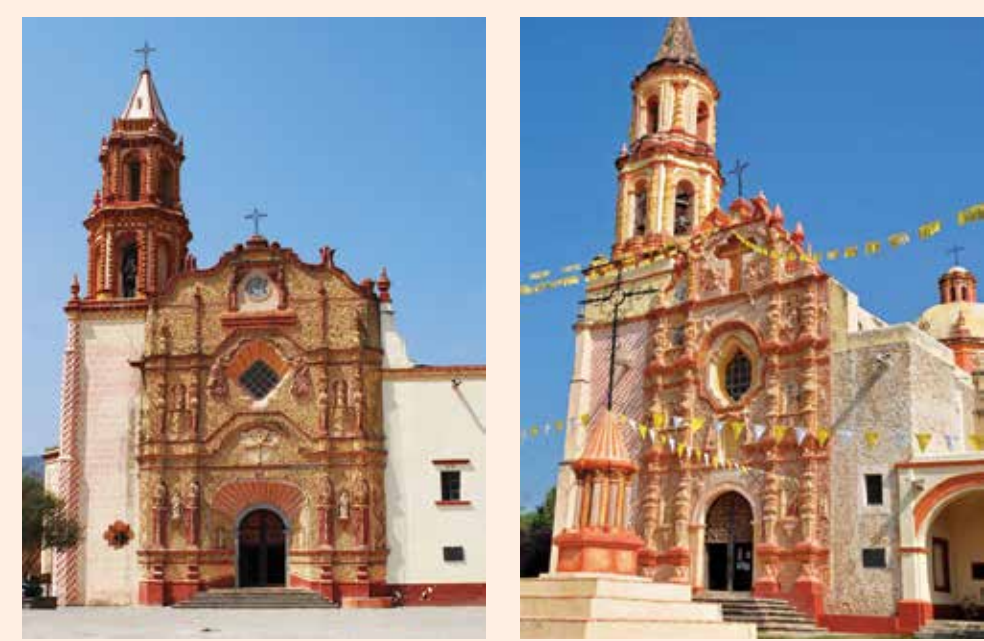

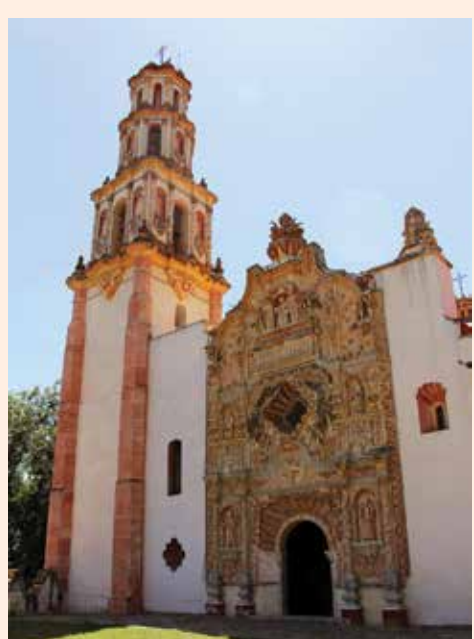

#### MARÍA ERNESTINA CORTÉS ALBOR

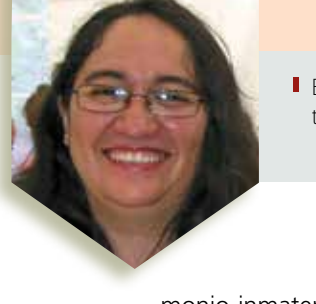

Es licenciada en Arquitectura por la Facultad del Hábitat de la UASLP. Investigadora independiente y en la actualidad trabaja en el proyecto *Estudio sobre las fábricas de mezcal del Altiplano potosino*.

monio inmaterial. Por ello también se establecieron proyectos para la recuperación de la arquitectura y las actividades culturales tradicionales.

Respecto a las omisiones, una de ellas fue la imposibilidad de lograr su integración al Programa de manejo de la reserva de la biósfera, denominado así desde 1997, por considerarlo un área representativa de la biodiversidad; así quedó desarticulado de esa parte tan importante. Tampoco se logró la instalación de una oficina de inspección y seguimiento en Jalpan, con la que se pretendía acortar la distancia que separa a la Sierra Gorda de la capital del estado, por lo cual dificulta y encarece los esfuerzos para el seguimiento de los sitios. Ni se elaboró un programa para la prevención de riesgos, que debía ir vinculado al área de reserva natural.

Es lamentable que a pesar de todo el esfuerzo, la implementación del plan quedara sin efecto. Es así como el caso de las Misiones franciscanas se suma al de muchos otros sitios en que los planes sucumben ante los cambios de administración institucional.

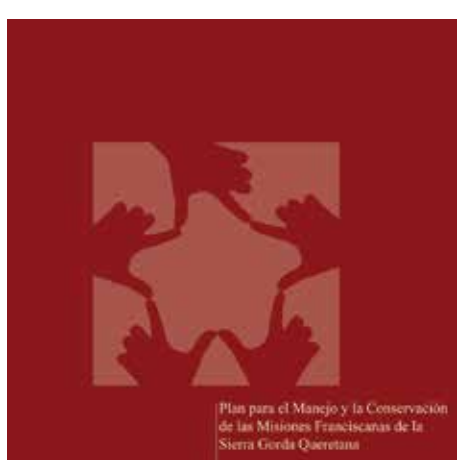

**Foto 6. Portada del Plan para el manejo y la conservación de las Misiones franciscanas de la Sierra Gorda queretana.**

Gracias a la experiencia adquirida en procesos como éste, y para garantizar el éxito en el manejo y seguimiento de un sitio, deben conjuntarse varias condiciones; una de ellas es la elaboración de un plan de manejo, entendido más como un proceso participativo y no sólo como la elaboración de un documento. La intervención de equipos multidisciplinarios y la participación de la población son vitales, así se asegurará la continuidad e implementación del plan.

**Foto 4. Misión de Santa María del Agua Landa. Foto 5. Misión de San Miguel Concá.**

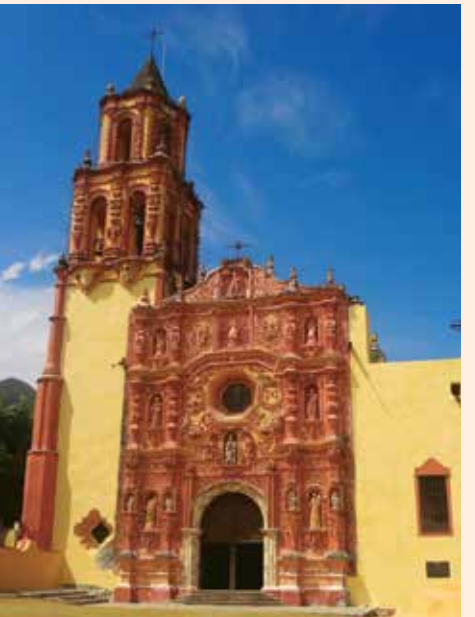

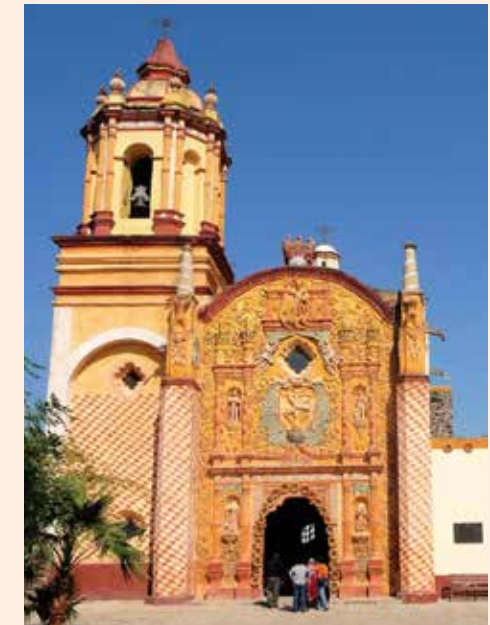

**JOSÉ REFUGIO MARTÍNEZ MENDOZA**

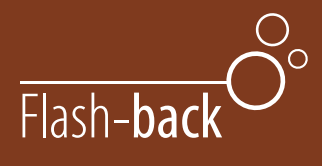

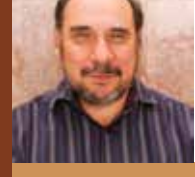

# DIVULGANDO **DIVULGANDO**

# La contribución de *Mariano Jiménez* a la química moderna

El siglo XVII se caracterizó por las grandes revoluciones científicas, que propiciaron el nacimiento de la llamada 'ciencia moderna'. Sin embargo, la química se incorporó tarde a esta ciencia, debido en gran parte a la aparición de la teoría del flogisto, que se incorporó como paradigma central de la química y cuyo derribamiento ocurrió a fines del siglo XVIII y principios del XIX.

Los químicos del siglo XVIII sostenían que la presencia del flogisto era responsable de la combustión de los objetos, se decía que al arder lo perdían y no podían seguir ardiendo, por lo que éste era una sustancia que formaba parte de los cuerpos combustibles. Cuanto más flogisto tuviese un cuerpo, mejor combustible era. A las sustancias que carecían de él se les llamaba 'desflogisticadas'.

Esta idea limitó y al mismo tiempo empujó la experimentación en química, y aunque impidió una explicación acertada sobre la naturaleza de los cuerpos, propició una serie de experimentos que condujeron, entre otros, al descubrimiento del oxígeno y a la determinación de que el agua era una sustancia compuesta, lo que a la postre significó la base para derribar la teoría del flogisto, por conducto de Antoine Laurent de Lavoisier, a quien se suele considerar el padre de la química moderna.

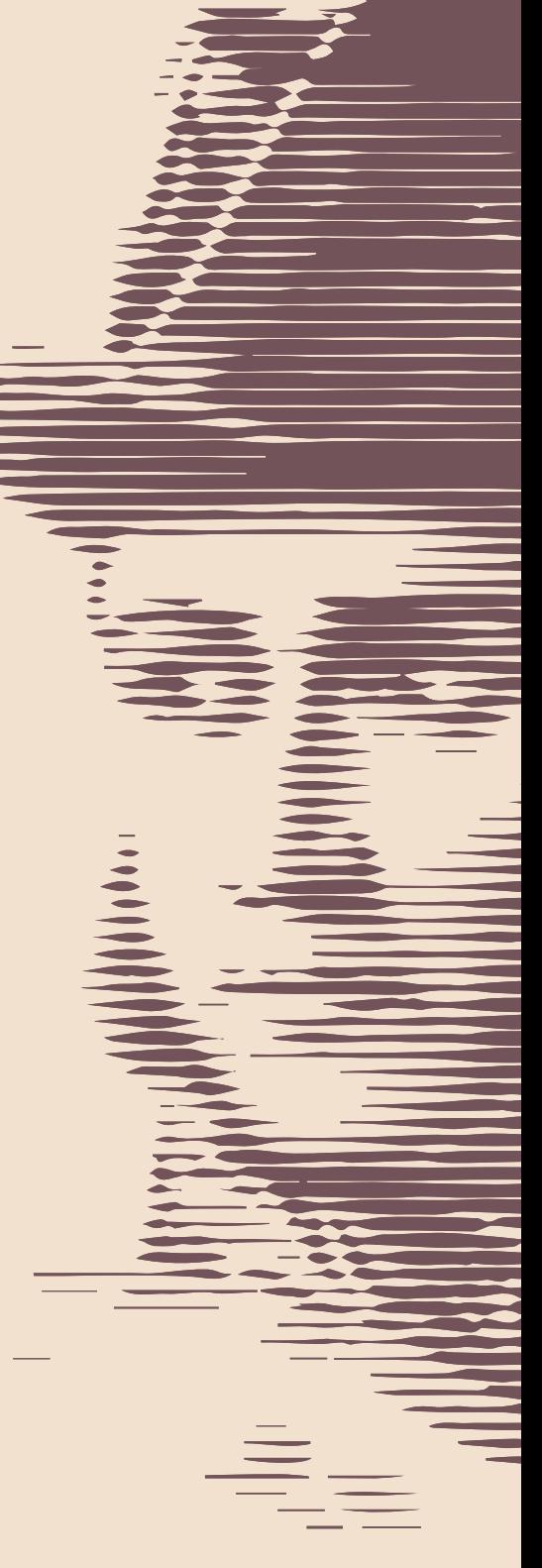

La teoría del flogisto fue desarrollada por Georg Ernest Stahl en los primeros años del siglo XVIII, aunque su origen como *terra pinguis* se remonta al siglo XVII como un intento por explicar la combustión, y perduró hasta fines del mismo cuando Lavoisier dio a conocer sus trabajos. Aunque en un principio él no se manifestó en contra de la doctrina del flogisto.

Tal era el estado del arte en la química, cuando el joven potosino José Mariano Ignacio de Santa Elena Jiménez Maldonado estudiaba en el Real Seminario de Minería para ser perito facultativo minero, y como trabajo final del curso de química, junto con su compañero Miguel Álvarez Ruiz, trató el problema del flogisto.

> Mientras en Europa se debatía la validez de la teoría del flogisto o la aceptación de la propuesta de Lavoisier, en México ya se enseñaba la nueva teoría en la primera cátedra de química, donde se realizaron experimentos para su comprobación, como el trabajo de Mariano Ji-

ménez y Álvarez Ruiz. En Gran Bretaña se aceptó después de 1795, aunque un buen número de químicos, entre ellos Joseph Priestley, nunca abandonaron la teoría del flogisto. Asimismo, en Alemania se dio entrada a la teoría de Lavoisier hasta después de 1799. De ahí la importancia del trabajo realizado por Jiménez y Ruiz.

> José Mariano Jiménez y Miguel Álvarez Ruiz fueron alumnos en 1797 de Fausto de Elhuyar, en el primer curso de química que se impartía en el conti

nente americano —donde utilizaron el *Tratado elemental de química de Lavoisier* traducido al español en el Real Seminario de Minería (RSM) en reemplazo de Luis Lindner, debido a su enfermedad. Se recalca, en el acta de exámenes públicos del RSM que los alumnos aprendieron la química "con arreglo a la nueva teoría de Mr. Lavoisier, adoptada por los principales Chímicos del día".

Lindner, quien era el profesor que impartía la materia, por una enfermedad fue remplazado por Elhuyar, quien presidió por primera vez el acto público de los alumnos, donde Mariano Jiménez y Álvarez Ruiz demostraron que el aire y el agua eran sustancias compuestas y que la teoría de Georg Ernst Stahl era falsa. Todas las experiencias se realizaron:

*... con arreglo a la teoría pneumática de los químicos modernos, cimentada sobre pruebas analíticas y sintéticas las más rigurosas y convincentes, y así mismo se demostrará la propiedad de nomenclatura de que se hace uso, (la de Morveau, Fourcoy y Lavoisier) siguiendo la relación que debe hallarse entre las ideas y las palabras que las representan.* 

El estudio presentado por Jiménez y Álvarez Ruiz contribuyó a esclarecer los principios de la combustión y la composición de los cuerpos, pues aún en esos años algunos químicos seguían apoyando la teoría del flogisto y la aseveración de que el agua no era una sustancia compuesta, sino un elemento irreductible, y que el aire era una sustancia simple y primordial. Es el caso de Joseph Priestley, quien en 1774 aisló el oxígeno y en 1800 publicó, tres años después del acto presentado por Jiménez y Álvarez Ruiz, su *Doctrine of phlogiston established and composition of water refuted*.

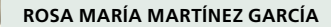

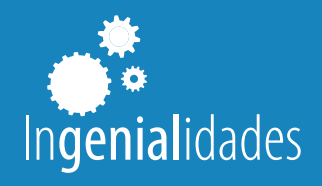

# Viviendo en la **app-tualidad**

Hace no muchos años el teléfono era parte importante de la familia, estaba ubicado en un lugar privilegiado en la casa para que todos tuvieran acceso a él; tenía su propio espacio en una mesa especial con un asiento al lado. La abuela se esmeraba en tejer una linda carpeta de hilaza para ponerla como base del aparato, y el padre refunfuñaba con la cuenta mensual. Como adolescentes, lo único que pedíamos era que conectaran cable extra, para jalar el aparato y tener un poco de privacidad. Recuerdo que yo pasaba horas al teléfono contando tonterías del día con mis amigas y haciendo planes futuros con el galán, mientras enredaba entre mis dedos el cable en espiral hasta que mi madre gritaba: ¡Ya cuelga ese teléfono! Ella aseguraba que un día se nos iba a caer la oreja, amenaza que nunca me preocupó porque tengo dos.

Aunque aún existen los teléfonos fijos, poco a poco han sido reemplazados por los teléfonos móviles. Y lo curioso es que los jóvenes son expertos en el uso de la tecnología, pero han perdido la habilidad de comunicase por medio de voz, escasamente contestan con monosílabos: "sí", "no", o utilizan contracciones como "maso" (que significa ´más o menos´). Lo normal para ellos es utilizar apps, (*software applications*) para comunicarse.

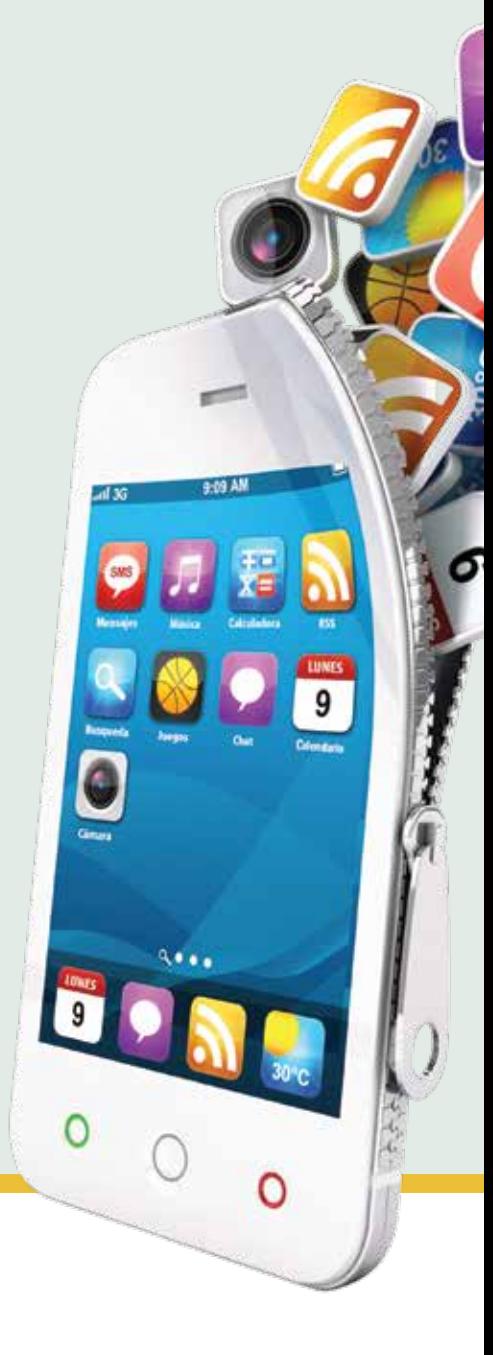

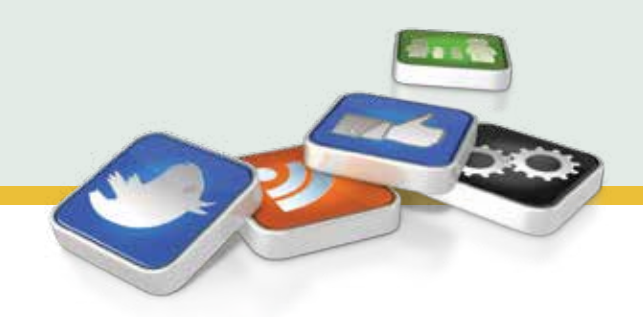

Las apps son pequeños programas o aplicaciones informáticas que funcionan en dispositivos móviles como tabletas electrónicas y teléfonos. Actualmente, con la aparición de los teléfonos inteligentes (smartphones), se ha desarrollado una gran cantidad de opciones para iPhone, Android y Windows phone.

Este semestre —después de estar ausente cinco años—, tuve la oportunidad de regresar a las aulas como profesora, y me encontré con que los alumnos siguen realizando las mismas preguntas: ¿tengo que tomar apuntes?, ¿esto vendrá en el examen?, ¿cuántos puntos vale la actividad?

> Para mi sorpresa, lo que sí cambió fue el desarrollo y uso en la vida estudiantil de esas famosas apps y con ello evolucionaron las preguntas: ¿Va a subir la presentación a Facebook?, ¿el video lo subirá a Youtube?, ¿puede enviarme el documento en electrónico?, ¿puede etiquetarme en la foto?

En el mundo app-tual, son cada día más los jóvenes que no conciben vivir un día sin su teléfono móvil, en él tienen descargadas diversas aplicaciones que adquieren vía internet de tiendas virtuales como App Store para iPhone y en Google Play para Android. En ellas pueden adquirirse más de 2 millones de opciones, algunas apps son gratuitas y otras tienen costo.

Las categorías de las apps son muy variadas, me limitaré a mencionar algunas de las que los alumnos utilizan en el ámbito académico. Una de ellas es la de administración de tiempos y tareas, que incluye agendas, calendarios, recordatorios y una gran variedad de alarmas inteligentes que obligan al usuario a levantarse y realizar una acción como tomar una foto de algún objeto predeterminado —como el lavabo del baño—, o resolver un ejercicio matemático, que obliga a su cerebro a despertar. El objetivo de esas alarmas es que el estudiante no llegue tarde a clases.

Entre los jóvenes, el uso de redes sociales desde los teléfonos es muy común, las más populares son: Facebook, en donde las personas se conectan con sus amigos para compartir mensajes, fotos y videos;

Twitter, que es utilizado para el envío de mensajes cortos; en Youtube suben y ven videos de todo tipo, aquí el usuario puede suscribirse a sus canales favoritos, recibir notificaciones y actualizaciones; Instagram es una aplicación para editar fotos con efectos; Snap chat es otra red que permite tomar fotos y agregarles texto; por último, la aplicación Vine, con la que es posible compartir videos para transmitir una idea en siete segundos.

En la categoría multimedia, existen aplicaciones para editar imágenes, video y audio de forma instantánea, gracias a esto los usuarios comparten esa edición en su red social favorita. Se pueden adquirir recursos didácticos para generar fichas de estudio, mapas mentales y aplicaciones de consulta como diccionarios y Google Maps para geoubicación, además de programas que permiten acceder a bibliotecas virtuales y recibir noticias mundiales o el clima, también hay herramientas como calculadoras, brújulas y muchas más.

Existe en el mercado gran cantidad de apps para entretenimiento y no podía faltar la música en los celulares, basta con que el maestro diga que terminó la clase para que los alumnos se coloquen los audífonos con su música favorita y te los encuentres por los pasillos llevando en su caminar el ritmo.

La aplicación de intercambio de mensajes WhatsApp es la más famosa para los jóvenes, utilizan sus dedos como si fueran stylus, sobre todo los pulgares, así los "tecno-jóvenes" están en contacto con el resto del mundo. Ellos han desarrollado un código de comunicación muy particular, cuando ponen las letras en mayúscula indican que el mensaje se está gritando, también usan abreviaciones, así como un sin fin de caritas y pequeños gráficos, -llamados 'emoticones'para indicar los estados de ánimo.

En nuestra casa, tenemos a uno de esos "tecno-jóvenes" que estudian, comen y duermen en el mundo fantástico de las apps, e igual que mi madre hace más de veinte años, me desespero al ver que se la pasa pegado al celular, y ahora el grito se convirtió en: "¡Ya suelta ese celular!, que se te van a caer los pulgares". Pero supongo que a él tampoco le preocupa esa amenaza, porque tiene ocho dedos adicionales.

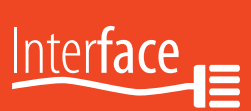

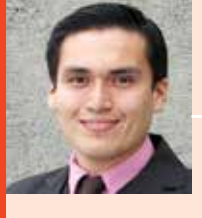

**ERIK URÍAS GUERRERO RODRÍGUEZ**

*cultura.informatica@uaslp.mx*

## **Office 365** para la educación

En esta ocasión les comparto una excelente noticia. Si has tenido la necesidad académica de rogarle a un compañero experto en bajar programas de internet para que te pase uno, esto puede interesarte bastante. Y es que no digo que no se presente la oportunidad de visitar aquella famosa plaza donde se adquiere cualquier programa a una cantidad muy baja, hasta en esas circunstancias, debemos ser cuidadosos con los peligros a los que exponemos nuestros equipos.

Para que no te digan "tenemos un hijo pidata" o algo por el estilo, te informamos que nuestra Universidad Autónoma de San Luis Potosí realizó un convenio con Office, ¡así es!, la compañía que creó uno de los programas más comunes y que usamos para todo por su procesador de texto, o aquel con el que creamos las mejores y más originales diapositivas.

De manera muy sencilla, por el simple hecho de activar su cuenta de correo institucional, todos los alumnos podrán adquirir Office 365 con el paquete que incluye Word, Power Point, Excel, Access, entre otros.

Además, la misma cuenta de correo incluye una licencia para instalar el programa hasta en cinco equipos o dispositivos diferentes, así que lo podrás instalar en varias máquinas de tu casa.

También tendrás la posibilidad de utilizar otras aplicaciones que se ofrecen con diversas herramientas de comunicación y colaboración. Microsoft, por ser una compañía seria, inspira seguridad

y confianza de que estaremos bien protegidos al usar sus plataformas. Con dicha seguridad, podrás confiar en que tendrás privacidad y habrá control suficiente para que todo marche en orden.

Tal vez esto parezca un comercial para convencer de comprar un producto, pero ésa es la mayor ventaja, que la universidad se ha portado bastante generosa y pone a disposición de los alumnos esta oportunidad tan valiosa.

Con estas herramientas podrás crear tus documentos donde quieras y al mismo tiempo podrás comunicarte, ya que el correo ahora otorga más espacio y ofrece el servicio de chat y videollamadas. Con la seguridad que brinda, podrás confiar en que tendrás privacidad y habrá control suficiente para que todo marche en orden.

Lo anterior proporciona diversas ventajas, por ejemplo, puedes tener tu agenda virtual y organizarte como lo desees. Con el videochat puedes grabar tus clases, comunicarte con tus compañeros y maestros fácilmente, así como compartir tus archivos en línea.

Office 365 se adapta a las necesidades de los alumnos, por ello, se une a la nube (The cloud) para que puedas almacenar tus trabajos y consultarlos desde donde quieras. Por estas y otras razones, nuestra institución realiza estos convenios que brindan herramientas para que te organices, colabores y compartas.

En el caso de maestros, trabajadores y administrativos, también hay una posibilidad de adquirir el servicio a un precio muy bajo.

> Para más detalles, escríbenos o visita nuestras redes sociales tecleando División de Informática en Facebook, Twitter y Google Plus.

> > Nos leemos pronto.

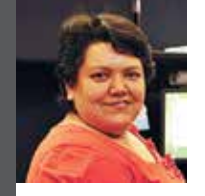

Eureka

**GUADALUPE GUEVARA DÍAZ**

# **Queremos la paz mundial**

Aunque no se trata de emular un deseo típico de las reinas de belleza, el Día Internacional de la Paz, que se celebra el 21 de septiembre, pasó desapercibido; pareciera que al mundo no le importa su tranquilidad.

La sociedad global nació como una receta que se prepara, adereza y maquina con violencia, utilizada por muchos para alcanzar objetivos que sólo benefician a unos cuantos.

No se trata de colocar protecciones en las ventanas o de cerrar la puerta a extraños; pagar más vigilancia tampoco solucionará las cosas. La paz llega a través de permear el entorno, tratar bien a quien nos trata mal, saludar a quien nos odia, bendecir a quien nos maldice, darle la mano a quien nos huye. Cambiar de actitud, en primera instancia, con el que está a nuestro lado, entender que si trabajamos en equipo debemos apreciar a todos los que lo conforman, dejar la mala vibra, comprender a los compañeros, dejarlos trabajar, convivir, ser, poseer y respetar siempre.

Con actitud, sólo así cambiaremos nuestro entorno y todo lo que nos rodea. De esta manera, cuando socialicemos en cualquier ambiente, el pensamiento estará a favor de aspectos positivos que nos darán tranquilidad y paz interior.

No en vano la Universidad Autónoma de San Luis Potosí promueve a través del *Programa Institucional de Desarrollo 2013-2023* obligaciones y derechos de los universitarios relacionados con la paz laboral, de manera que promover un ambiente sano de trabajo implica un desenvolvimiento de estudiantes, catedráticos, administrativos de confianza y personal sindicalizado, basado en el respeto que fomenta la armonía laboral para que cada trabajador permee esta actitud con sus familias, amigos y entorno. Sólo así podrá cambiarse la violencia por la paz, y el deseo de una miss podrá ser toda una realidad.

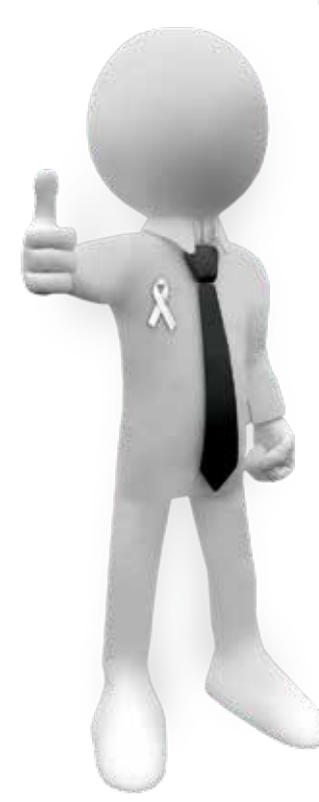

**MARCOS ALGARA SILLER** 

*marcos.algara@uaslp.mx*

# Desde la azotea

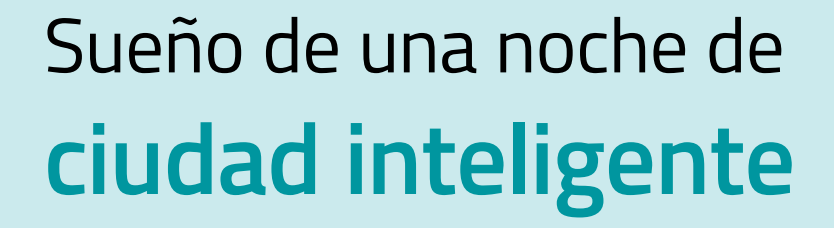

Como siempre, el ruta 9 va hecho la mocha por Carranza. Desde que me dejaron ir solo en camión al Mercado República a comprar cohetes para la noche de Año Nuevo, los camiones urbanos ofrecen una experiencia emocionante y arriesgada por las calles potosinas: los altos constantes por los semáforos ayudan a desarrollar el abdomen y los músculos del cuello, y en las calles con adoquín, los amortiguadores desgastados relajan a los ocupantes con intensas vibraciones. Lo que sí ha cambiado mucho es el tráfico en ésta y en cualquier ciudad de los llamados países en desarrollo. La comodidad del transporte privado lleva el sacrificio de la fluidez, paz y armonía entre sus ciudadanos.

Uy, me faltan varios semáforos para bajarme y no me queda más que seguir pensando en lo torpes, atiborradas, lentas y ruidosas que se han vuelto nuestras ciudades mexicanas. Por desgracia, ya no puedo aprovechar estas travesías para tomar fotos de las antes churriguerescas cabinas que el chofer adornaba con siluetas de cuerpos femeninos de lámina, estampitas diversas de todos los santos a los que les debe

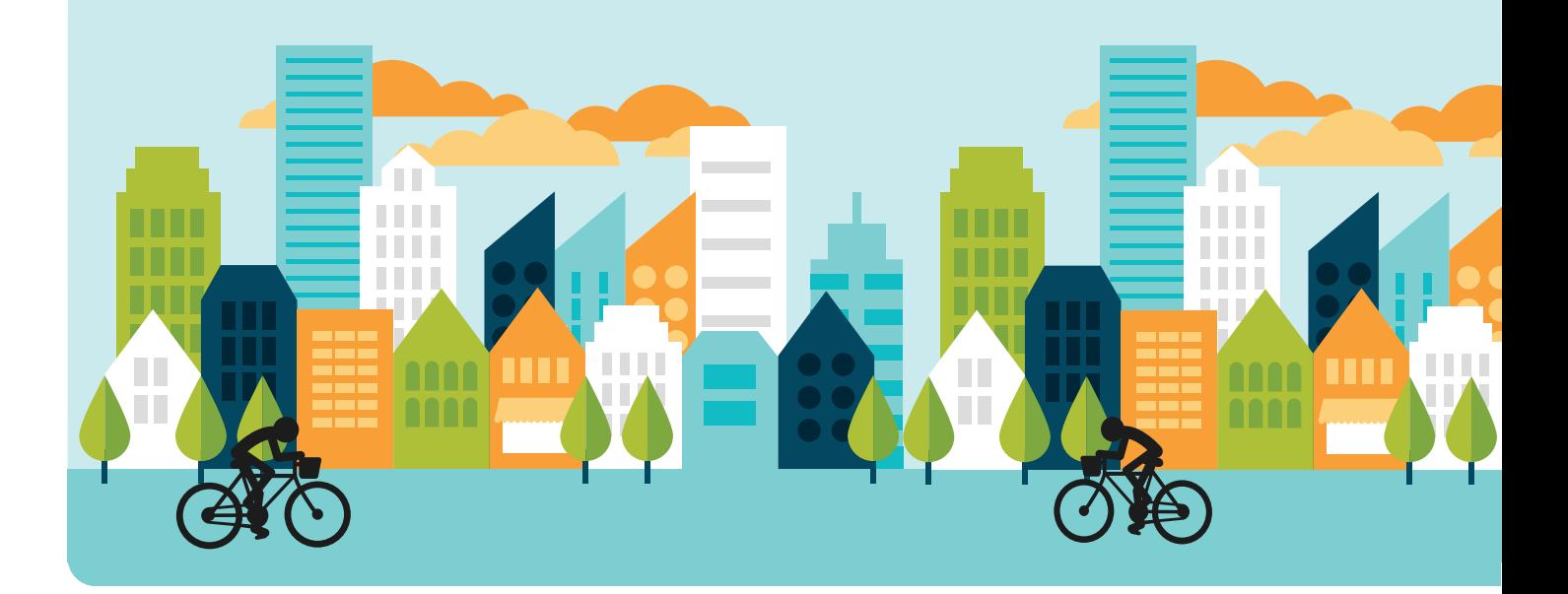

una manda, la virgen de su preferencia, foquitos multicolores y, por supuesto, la playera y bandera de las Chivas o el América; uno que otro añoraba visiblemente a los famosos Cachorros de San Luis, donde algún universitario renombrado brilló en su juventud.

Hace poco platicaba con un amigo sobre su idea de una "ciudad literatura", donde lo más importante para un ciudadano fuera escoger un buen zapato para caminar y una bicicleta urbana con canastilla. Esta ciudad, sin tanto motor, sería armonizada por los cantos ahora imperceptibles de los temerosos pájaros que viven escondidos en nuestros parques, para invitarnos a platicar y leer en cualquiera de sus bancas. Le dije a Esteban que, entonces, el concepto podría llamarse mejor 'ciudad inteligente'. Lamentablemente ese término ya existe, aunque busca algunas cosas similares a las que comentamos en esa tertulia de pasillo universitario.

Y sí, hay ciudades que ya buscan desde las plataformas políticas de sus candidatos para alcaldes, la dichosa ciudad inteligente. La sinapsis necesaria para lograrlo requiere también conexiones eléctricas producidas por la manipulación humana y tecnologías avanzadas en comunicación.

Total, creo que haré uso de mi smart phone para revisar qué es una ´Smart city´. Según lo que publicita una página web de la ciudad de Lyon, Francia, que promueve la inversión, una ciudad inteligente se diseña con base en el contexto ambiental y las restricciones energéticas para lograr una comunicación fluida entre sus actores. Los ciudadanos, colonias, barrios, incluso instituciones y empresas lograrán compartir bienes y servicios si lo buscan de manera participativa, es decir, si somos parte en la creación de las estructuras necesarias. El sitio web indica que no se puede hacer todo esto sin las tecnologías de la información. La comunicación y la robótica ayudan a habilitar el transporte inteligente, mejoran la red energética y, por consecuencia, pueden mejorar el comportamiento diario del ciudadano.

¡Chin!, me faltan dos semáforos. Más vale que cierre apresuradamente con este tren de ideas. Me doy cuenta que estos semáforos darían mayor fluidez a través de sensores de carga vehicular y cámaras de video. La comunicación en tiempo real del análisis de la mejor ruta con el GPS del camión o carro privilegiarían a la tecnología y se haría uso de aquella energía ahorrada por los sistemas eficientes de ahorro en el hogar e industria. Además, nos esconden detrás de los bits y bytes de los códigos fríos que nos guían diariamente por nuestras actividades, casi sin ver las caras de los demás. No estamos lejos de aquello, aunque todavía con desorden.

Este sueño de contertulios, más bien, busca la forma de volver a la tecnología del pedal, donde pueda uno viajar mientras quema algo del exceso de grasa provocado por tantas horas tras el volante del carro y, ¿por qué no? parar en una banca y leer en mi tablet alguna novela o tomarme una colorida selfie en el parque urbano, ahora melodioso. Quizá un día pueda dejar de soñar con esa ciudad y logre dormir con algún otro sueño que perseguir.

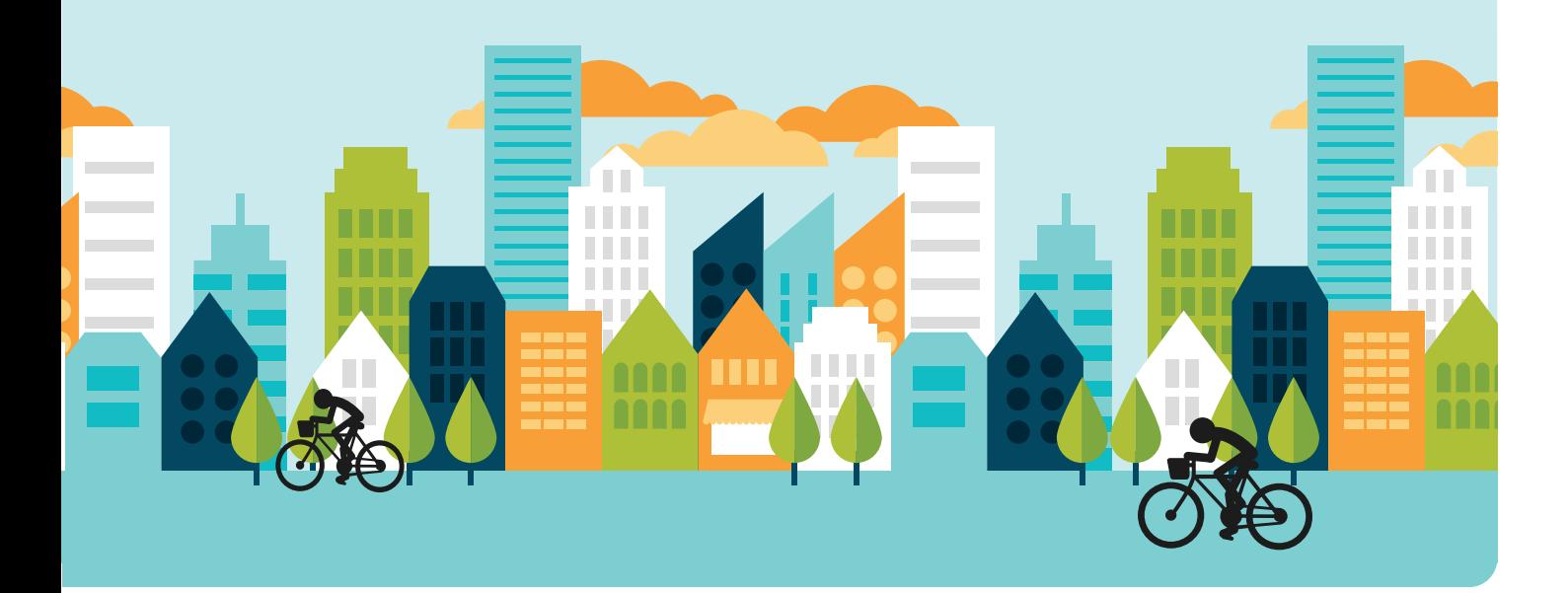

#### **PROTAGONISTA** DE LA EDUCACIÓN SUPERIOR

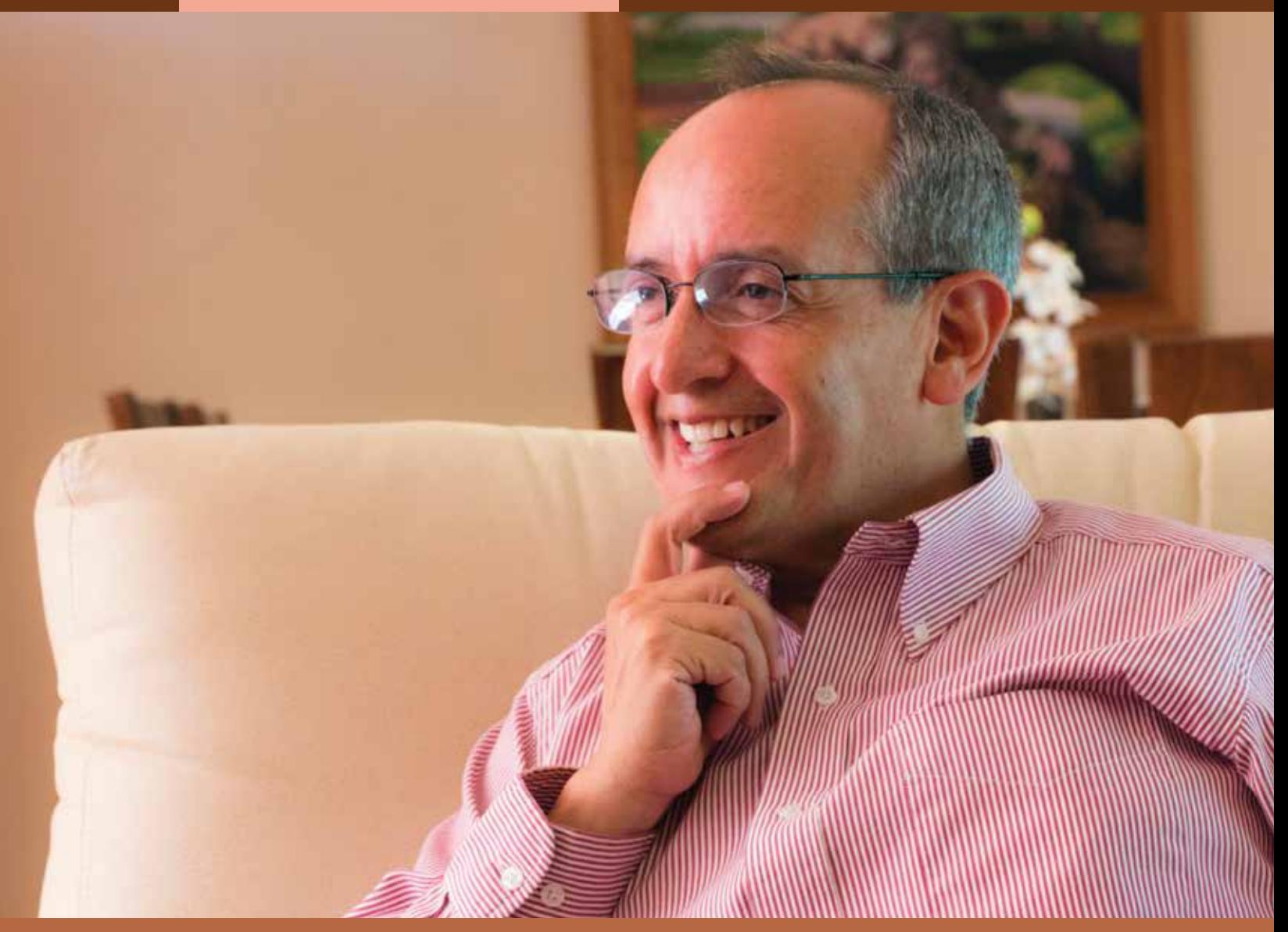

# **Francisco Marmolejo Cervantes**

**ALEJANDRA CARLOS PACHECO**

Hace más de 150 años, América Latina experimentó un cambio en materia de educación; el nacimiento del Instituto Científico y Literario en la ciudad de San Luis Potosí trajo a la sociedad una oportunidad para que los jóvenes se formaran con estilos de pensamiento y educación distintos a la religión católica, ya que en ese tiempo era común que en éstos interviniera la iglesia. La ciencia jugó un papel fundamental en esta transformación.

Años después, cuando el instituto se convirtió en la Universidad Autónoma de San Luis Potosí, la educación superior se fortaleció gracias a que esta casa de estudios ofertó otras carreras para dar la oportunidad a los jóvenes de cursar una licenciatura en la que pudiesen aportar nuevos conocimientos en beneficio de la sociedad.

Muchos egresados de esta universidad son destacados profesionistas reconocidos nacional e internacionalmente. Uno de ellos es Francisco Marmolejo Cervantes, un hombre que gracias a su experiencia, es de los máximos exponentes de la educación superior en el ámbito mundial.

El municipio de Ojuelos —que se encuentra a casi 80 kilómetros de San Luis Potosí, en el estado de Jalisco— es el lugar que lo vio nacer. Ahí cursó hasta la secundaria, y sus padres, al saber que sus 11 hijos no tendrían mayores oportunidades para continuar con sus estudios, decidieron mudarse a esta ciudad con el fin de darles las herramientas necesarias para su formación.

A mediados de 1975, Francisco llegó a la capital potosina. Después de terminar su educación media superior eligió la licenciatura que le apasionaba, por lo que dejó atrás la idea que tenía de niño de ser geógrafo o filósofo. Es así como optó por Administración Agropecuaria, carrera que en ese entonces ofertaba la Facultad de Contaduría y Administración.

Durante sus estudios universitarios incursionó en el mundo periodístico, pues tenía un programa en Radio Universidad y colaboraba en la revista *Imagen Universitaria*, que editaba el Departamento de Informática, nombre de la primera área de prensa que tuvo la universidad, y que en ese entonces era dirigida por Felipe Villanueva, bajo el rectorado del licenciado Guillermo Delgado Robles.

Posteriormente, fue docente y administrador del campo experimental y de producción Las Delicias, en la entonces Escuela de Agronomía de la UASLP, además de ser secretario administrativo de ésta. La Facultad de Contaduría y Administración ofertaba la Maestría en Administración, de reciente creación, por lo que decidió seguir preparándose académicamente, "ahí conocí a la que ahora es mi esposa, Olivia. Ella tenía una historia muy simpática, pues había pasado su niñez en un pueblo minero y sus padres también habían hecho el sacrificio para que sus hijos pudieran estudiar. Fuimos compañeros y unos años después nos casamos", recuerda. Posteriormente partió a la ciudad de México para estudiar el doctorado en la Universidad Nacional Autónoma de México, y tiempo después lo eligieron vicerrector de la Universidad de las Américas.

Aunque estaba fuera del estado, nunca perdió el contacto con esta casa de estudios; Jaime Valle Méndez —entonces secretario general— lo invitó a colaborar nuevamente como asesor de la institución. En 1994 se enteró de un programa para formar dirigentes universitarios; fue el primer mexicano seleccionado por el Consejo Estadounidense de la Educación Superior (ACE) y se desempeñó como académico visitante en la Universidad de Massachusetts.

El programa que estaba estudiando duraba un año, pero antes de terminarlo sufrió un gran fracaso laboral: "yo tenía una licencia de estudios en la Universidad de las Américas y a la mitad del programa me quedé sin trabajo en México, porque hubo cambio de rector. Entonces me iba a regresar a mi país, incluso ya tenía una oferta de la Secretaría de Educación Pública para trabajar acá y antes de regresarnos de Estados Unidos me llamaron de la Universidad de Arizona para ofrecerme un puesto en un proyecto de vinculación entre universidades del país y americanas".

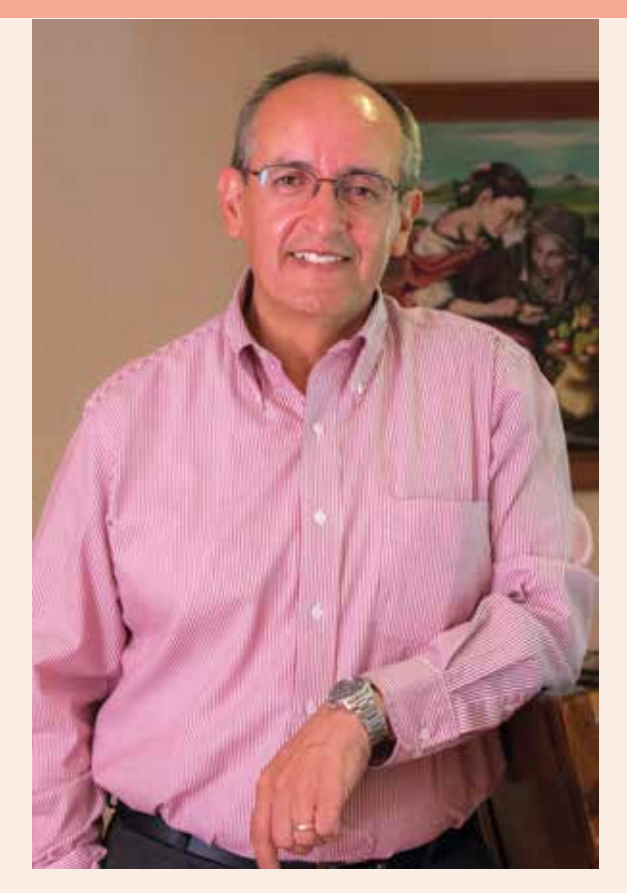

Con la suerte de su lado y el apoyo de su familia, aprovechó la oportunidad y se mudó a Arizona para cumplir el plan de trabajo —que en un principio duraría sólo seis meses, pero se extendió a 18 años—. Dada su experiencia en el campo de la educación, en 1995 participó en la fundación del Consorcio para la Colaboración de la Educación Superior de América del Norte (Conahec), cuyo objetivo era acercar a las universidades de ambos países y reconocer las diferencias que existen entre éstas. La UASLP fue una de las fundadoras de este consorcio. La red se consolidó con 160 universidades de 20 países. Además, encabezó los esfuerzos para crear los programas de Intercambio de estudiantes de América del Norte (Conasep), de Educación para mexicanos en el extranjero (Educa-mexus) y la Red Fronteriza México-Estados Unidos de Instituciones de Educación Superior (BorderPACT).

> **Es fan de los gadgets.**

En el año 2012 el Banco Mundial eligió a Francisco Marmolejo como coordinador de Educación Superior, para ser el especialista líder y ejercer un enlace en temas de educación superior por parte esta institución y brindar soporte técnico a proyectos de diversos países.

Para él es muy importante el apoyo que las instituciones de educación superior ofrecen a sus estudiantes. Dado que proviene de una familia humilde, sabe que la mejor herencia que los padres dejan a sus hijos es una buena enseñanza, como le sucedió a él. "La educación superior en América Latina es un sistema que se caracteriza por ser muy rígido, secuencial y excesivamente cargado en cursos académicos. Hacen falta mecanismos de renovación para que las universidades formen con un currículum más flexible, eficiente y más centrado", agrega convencido de que aún hay mucho por hacer.

Gracias a su trayectoria y al compromiso que mantiene con las instituciones y sus estudiantes, el 14 de agosto de 2014, fue reconocido por su alma mater con el título de doctor honoris causa. Él es el primer egresado que recibe tal condecoración. "Yo no lo tomo como un reconocimiento a mi persona, sino como uno a la propia universidad y a sus egresados; estoy muy consciente de lo que representó en mi formación profesional y personal. Los egresados de esta universidad debemos recordar que somos privilegiados porque hay muchos que no tuvieron esta suerte. Por lo tanto, tenemos el compromiso de regresarle algo a la institución y a la comunidad", termina.

**Le encanta caminar.**

**Apuntes**

**38 SEP ENCUENTRAN LEEP Entre sus pasiones y tocar la guitarra.**

**Su comida favorita es la mexicana.**

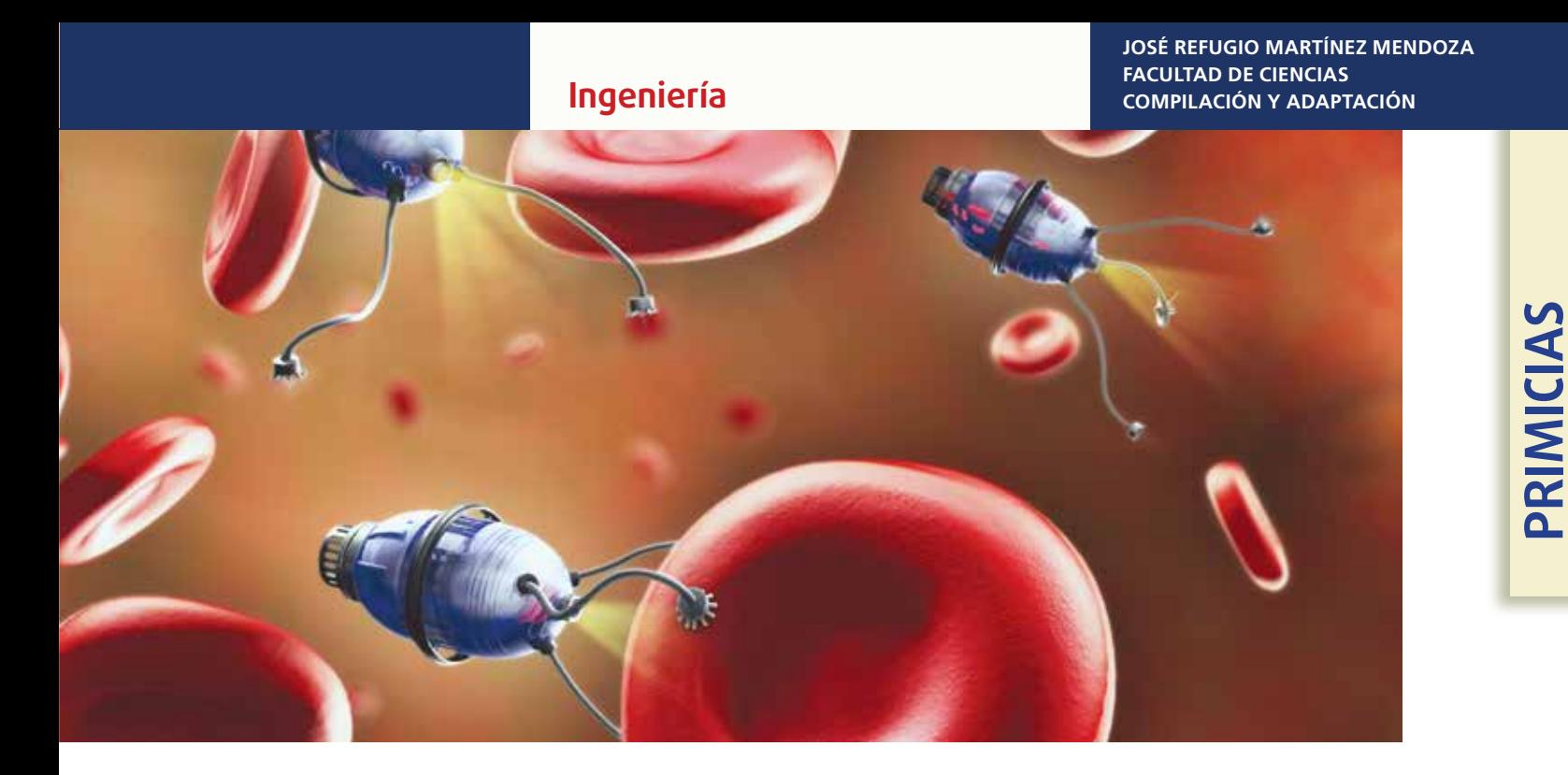

### **Enviar energía inalámbricamente**  a dispositivos médicos

Un nuevo y prometedor sistema de transmisión energética inalámbrica es capaz de utilizar la misma energía que un teléfono móvil para transmitir energía a diminutos aparatos electrónicos médicos como marcapasos, estimuladores de nervios, o nuevos sensores y dispositivos aún por desarrollar. Los aparatos energizados por este sistema pueden ser tan pequeños como un grano de arroz, el tamaño de un chip que ha sido energizado con éxito en las pruebas.

El sistema, desarrollado por la ingeniera electrónica Ada Poon, de la Universidad de Stanford en California, Estados Unidos, puede abrir las puertas a una nueva generación de dispositivos médicos implantables para tratar enfermedades o aliviar el dolor.

Los resultados ahora presentados por la profesora Poon son la culminación de años de esfuerzos encaminados a eliminar las voluminosas baterías y los sistemas de recarga difíciles de manejar, que impiden que los dispositivos médicos sean utilizados de forma más amplia.

Uno de los ejemplos más espectaculares es un dispositivo electrónico construido por el equipo de Poon, es más pequeño que un grano de arroz y actúa como un marcapasos; puede ser energizado o recargado inalámbricamente manteniendo una fuente de energía del tamaño de una tarjeta de crédito sobre el dispositivo, fuera del cuerpo.

**OCIO CON ESTILO Literatura**

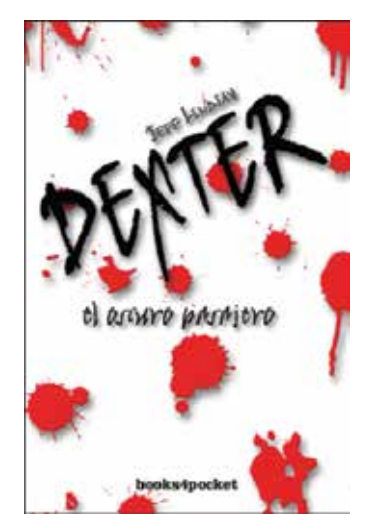

### **Dexter,**  un asesino encantador

#### **PATRICIA BRIONES ZERMEÑO**

Para muchos, la pena de muerte constituye una aberración y un retroceso en una sociedad que se dice civilizada, un fracaso en el sistema de impartición de justicia y de readaptación social. Sin embargo, es curioso ver que cuando se trata de alguien que comete un crimen atroz en contra de un ser querido —como en los casos de pederastia, violación, desmembramiento o canibalismo—, cambia totalmente nuestra percepción de esta condena.

Eso sucede precisamente en *El oscuro pasajero*, libro de Jeff Lindsay que dio origen a la serie de televisión *Dexter* y que cuenta con seis secuelas traducidas al español, en que el autor logra ponernos del lado de un multihomicida. ¿Cómo? Primeramente debo decirle que el protagonista, Dexter Morgan, es un hombre que parece de lo más normal, incluso podría describirse como soso; trabaja como analista de sangre en la policía de Miami, donde también lo hizo su padre Harry y donde actualmente labora su hermana Debra. Además de ser todo un caballero que siempre la apoya y está ahí para ella y sus compañeros, es alguien que sin esforzarse resulta atractivo para las mujeres, sin él mismo saber por qué.

Debra trabajaba como agente encubierta, haciéndose pasar como prostituta para esclarecer un caso de tráfico de drogas, cuando asesinaron a una de estas chicas de un modo poco convencional: la cercenaron con precisión quirúrgica y sin rastros de sangre. Su hermano fue requerido en la escena del crimen para buscar pistas que puedan llevar al asesino. Hasta aquí un thriller policíaco normal, ¿no? Podría ser: el malo hace de las suyas, los buenos lo atrapan, fin de la historia. Pero Dexter no es el tipo normal que aparenta, esconde algo detrás de su máscara perfecta: un oscuro pasajero, una voz que le susurra desde su interior y le pide que asesine. Sin embargo, uno no puede ir por ahí quitándoles la vida a los demás, menos si trabaja para la policía. Su padre lo sabía, y por ello decidió encauzar sus instintos… así nació el Código de Harry, lineamientos que le dicen cómo actuar para no ser atrapado, pero, sobre todo, a quiénes asesinar: a todos aquellos que son culpables de crímenes atroces, pero que han logrado burlar la ley. Algo que le da un giro de 180 grados a la historia, ¿no cree?.

Uno de ellos es el asesino del camión de hielo, que ha logrado sacudir a la gente de Miami y a la propia policía por el método tan preciso que utiliza; este caso representa una oportunidad para Debra de salir del área de narcóticos, que odia, para ser promovida a detective. Es así como Dexter se encuentra ante la disyuntiva de ayudar a su hermana o quedarse con el multihomicida y hacer lo que mejor sabe: justicia bajo el Código de Harry. ¿Qué decidirá hacer y cómo lo logrará? No le quiero arruinar la sorpresa de descubrirlo por usted mismo. Aún si vio la serie televisiva, el final de *El oscuro pasajero*  le sorprenderá, estoy segura.

Lindsay, Jeff. *El oscuro pasajero*. Books4pocket, España, 2008.

**Ficha bibliográfica:**

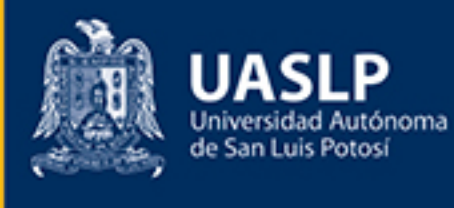

# EN LA UNI TODOS

SI DETECTAS ALGÚN INCIDENTE, ¡REPÓRTALO! AL TELÉFONO: (444) 826 23 85

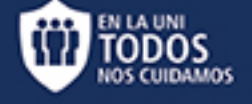

DEPARTAMENTO DE SEGURIDAD Y **RESGUARDO DE BIENES PATRIMONIALES** 

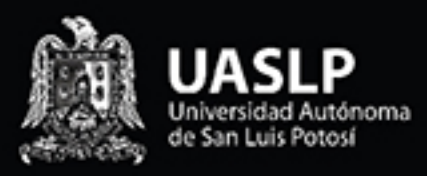

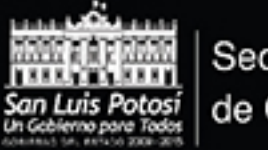

Secretaría de Cultura

### **LA CONACULTA**

![](_page_43_Picture_4.jpeg)

**Carmen / Bizet** 1 de noviembre / 10:55 horas

El Barbero de Sevilla / Rossini 22 de noviembre / 11:55 horas

Los maestros cantores de Nurembreg / Wagner 13 de diciembre / 11:55 horas

Los cuentos de Hoffman / Offenbach 31 de enero / 11:55 horas

\* Función doble Iolanta / Tchaikovsky El castillo de Barnazul / Bartók 14 de febrero / 11:30 horas

La dama del Lago / Rossini 14 de marzo / 10:55 horas

\*Función doble Cavalleria Rusticana / Mascagni Payasos / Leoncavallo 25 de abril / 11:30 horas

General \$150 / Estudiantes \$75 Centro Cultural Universitario Bicentenario CC200UASLP

www.cc200.uaslp.mx Sierra Leona 550 - Lomas Segunda Sección Eoperametsanluis Esabadosdeopera Ecc200

![](_page_43_Picture_14.jpeg)

The **Met** ropolitan Opera Em

![](_page_43_Picture_16.jpeg)